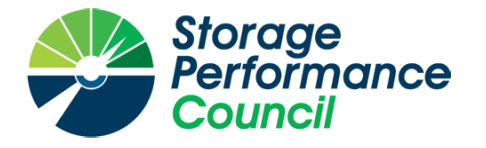

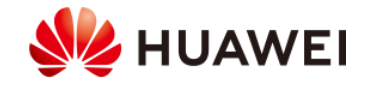

# **SPC BENCHMARK 1™**

# **FULL DISCLOSURE REPORT**

# **HUAWEI TECHNOLOGIES CO., LTD.**

# **OCEANSTOR 5110F V5 ENHANCED**

**SPC-1™ V3.10.0**

**SUBMISSION IDENTIFIER: A32021**

**SUBMITTED FOR REVIEW: JANUARY 19, 2021**

## **First Edition – January 2021**

THE INFORMATION CONTAINED IN THIS DOCUMENT IS DISTRIBUTED ON AN AS IS BASIS WITHOUT ANY WARRANTY EITHER EXPRESS OR IMPLIED. The use of this information or the implementation of any of these techniques is the customer's responsibility and depends on the customer's ability to evaluate and integrate them into the customer's operational environment. While each item has been reviewed by Huawei Technologies Co., Ltd. for accuracy in a specific situation, there is no guarantee that the same or similar results will be obtained elsewhere. Customers attempting to adapt these techniques to their own environment do so at their own risk.

This publication was produced in China. Huawei Technologies Co., Ltd. may not offer the products, services, or features discussed in this document in other countries, and the information is subject to change with notice. Consult your local Huawei Technologies Co., Ltd. representative for information on products and services available in your area.

© Copyright Huawei Technologies Co., Ltd. 2021. All rights reserved.

Permission is hereby granted to publicly disclose and reproduce this document, in whole or in part, provided the copyright notice as printed above is set forth in full text on the title page of each item reproduced.

## **Trademarks**

SPC Benchmark 1, SPC-1, SPC-1 IOPS, SPC-1 LRT and SPC-1 Price-Performance are trademarks of the Storage Performance Council.

Huawei, the Huawei logo, FusionServer and OceanStor are trademarks or registered trademarks of Huawei Technologies Co., Ltd. in the United States and other countries. All other brands, trademarks, and product names are the property of their respective owners.

## **Benchmark Specification and Glossary**

The official SPC Benchmark  $1^{TM}$  (SPC- $1^{TM}$ ) specification is available on the website of the Storage Performance Council (SPC) at [www.spcresults.org.](http://www.spcresults.org/)

The SPC-1™ specification contains a glossary of the SPC-1™ terms used in this publication.

# Table of Contents

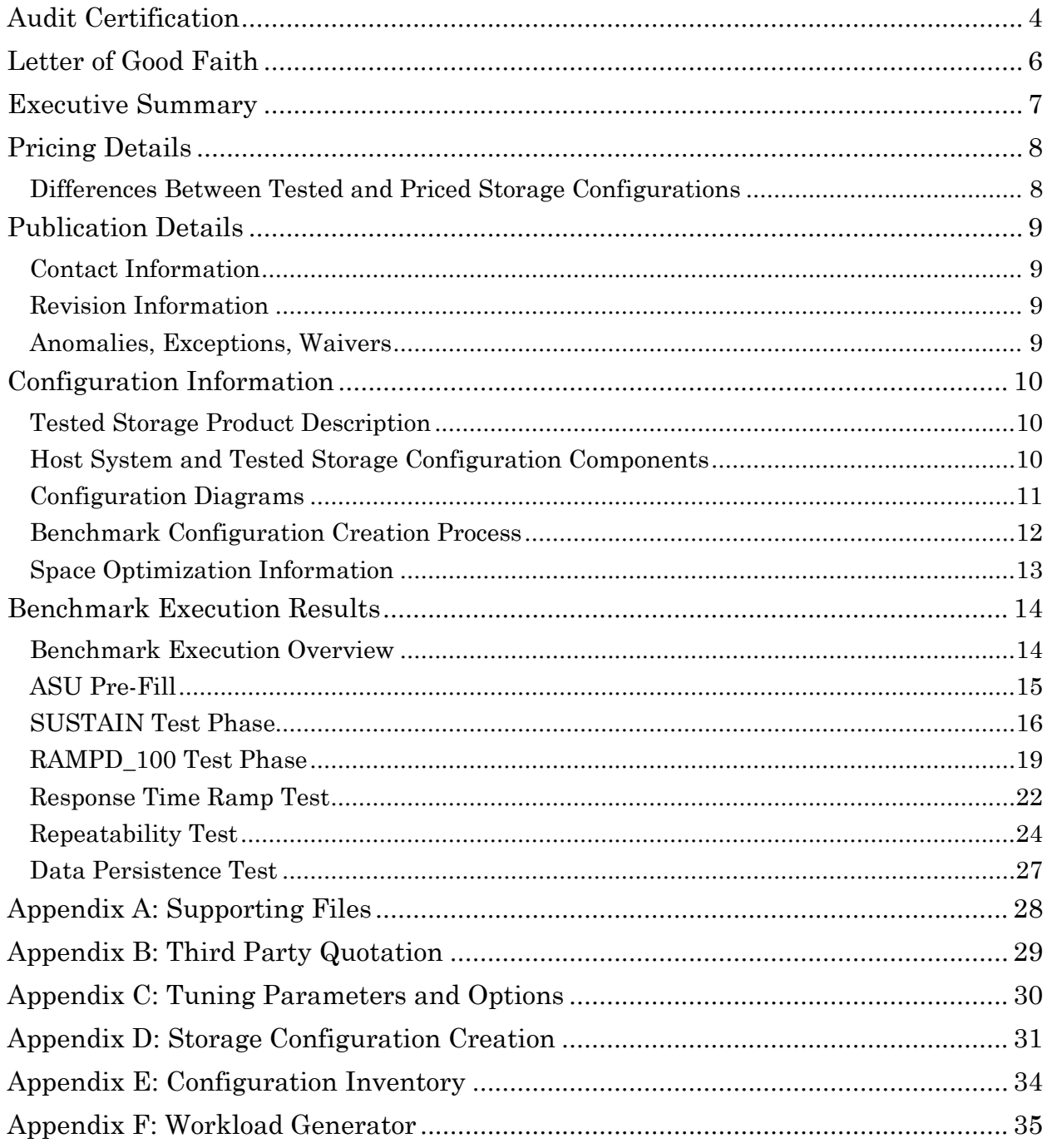

# <span id="page-3-0"></span>**AUDIT CERTIFICATION**

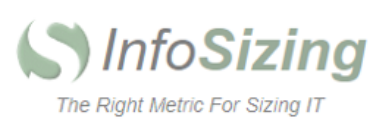

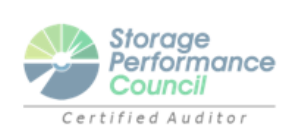

Xu Zhong Huawei Technologies Co., Ltd. Huawei Industrial Base, Bantian. Longgang Shenzhen City Guangdong Province China

January 18, 2021

I verified the SPC Benchmark 1™ (SPC-1™ v3.10.0) test execution and performance results of the following Tested Storage Product:

#### OceanStor 5110F V5 Enhanced

The results were:

SPC-1 IOPS™ 740,523 SPC-1 Price-Performance ¥2,868.33/SPC-1 KIOPS™ SPC-1 Total System Price 2,124,062.60 SPC-1 IOPS Response Time 0.615 ms SPC-1 Overall Response Time 0.345 ms 19,542 GB SPC-1 ASU Capacity SPC-1 ASU Price ¥108.70/GB In my opinion, these performance results were produced in compliance with the SPC

requirements for the benchmark. The testing was executed using the SPC-1 Toolkit Version v3.0.2. The audit process was conducted

in accordance with the SPC Policies and met the requirements for the benchmark.

A Letter of Good Faith was issued by Huawei Technologies Co., Ltd., stating the accuracy and completeness of the documentation and testing data provided in support of the audit of this result.

Page 1 of 2

63 Lourdes Dr. | Leominster, MA 01453 | 978-343-6562 | www.sizing.com

Full Disclosure Report OceanStor 5110F V5 Enhanced Submission ID: A32021

SPC Benchmark 1™ v3.10.0 Huawei Technologies Co., Ltd. Submitted: January 19, 2021

A32021

OceanStor 5110F V5 Enhanced

Page 2 of 2

A Full Disclosure Report for this result was prepared by InfoSizing, reviewed and approved by Huawei Technologies Co., Ltd., and can be found at www.spcresults.org under the Submission Identifier A32021.

The independent audit process conducted by InfoSizing included the verifications of the following items:

- The physical capacity of the data repository (46,080 GB).
- The total capacity of the Application Storage Unit (19,542 GB).
- The accuracy of the Benchmark Configuration diagram.
- The tuning parameters used to configure the Benchmark Configuration.
- The Workload Generator commands used to execute the testing.
- The validity and integrity of the test result files.
- The compliance of the results from each performance test.
- The compliance of the results from each persistence test.
- The compliance of the submitted pricing model.
- The differences between the tested and the priced configuration, if any.

The Full Disclosure Report for this result was prepared in accordance with the disclosure requirements set forth in the specification for the benchmark.

The following benchmark requirements, if any, were waived in accordance with the SPC Policies:

None.

Respectfully Yours,

Falms

Doug Johnson, Certified SPC Auditor

63 Lourdes Dr. | Leominster, MA 01453 | 978-343-6562 | www.sizing.com

# <span id="page-5-0"></span>**LETTER OF GOOD FAITH**

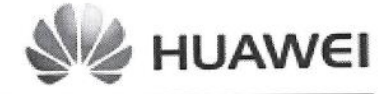

CHuawei Technologies Co., Ltd. Huawei Industrial Base, Bantian, Longgang Shenzhen city Guangdong province China Tel: 0086-755-28780808 http://www.huawei.com/en/

Date: 14<sup>th</sup> Jan. 2021

Huawei Technologies Co., Ltd. From:

Doug Johnson, SPC Auditor To: PerfLabs, Inc. DBA InfoSizing 63 Lourdes Drive Leominster, MA 01453-6709 USA

Subject: SPC-1 Letter of Good Faith for the Huawei OceanStor 5110F V5 Enhanced

Huawei Technologies Co., Ltd. is the SPC-1 Test Sponsor for the above listed product. To the best of our knowledge and belief, the required SPC-1 benchmark results and materials we have submitted for that product are complete, accurate, and in full compliance with V3.9 of the SPC-1 benchmark specification.

In addition, we have reported any items in the Benchmark Configuration and execution of the benchmark that affected the reported results even if the items are not explicitly required to be disclosed by the SPC-1 benchmark specification.

Date:

 $1021 - 1 - 14$ 

Signed:

Tao Huang Data Storage and Intelligent Vision Product Line

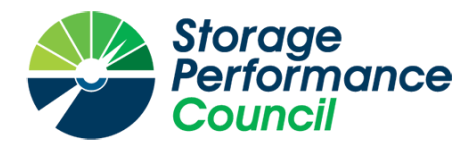

<span id="page-6-0"></span>SPC Benchmark 1™

*Executive Summary*

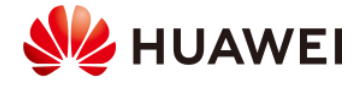

# *OceanStor 5110F V5 Enhanced*

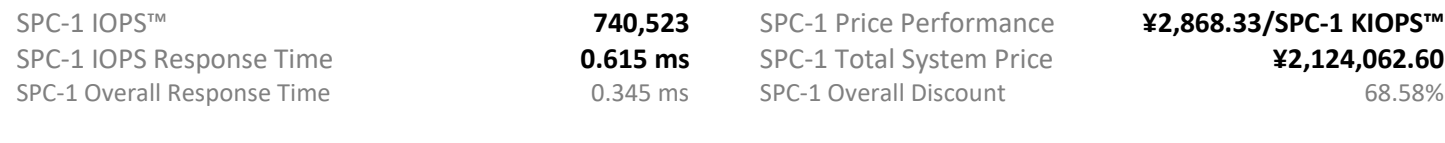

Currency / Target Country CNY / China Availability Date **Currently Available** 

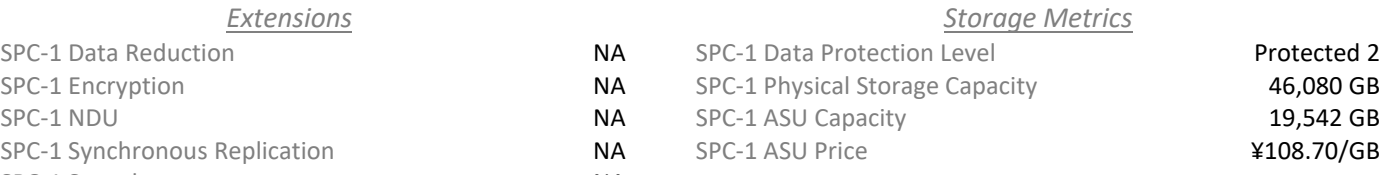

 $Extensions$ 

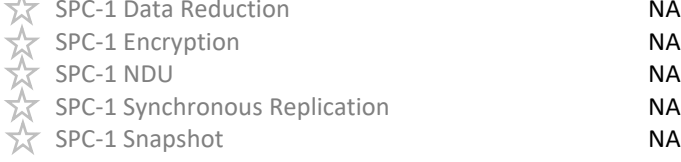

- 8 QLogic QLE2692 2-port 16 Gb FC HBAs
- 1 OceanStor 5110F V5 Enhanced
- 4 Active-Active Controllers
- 128 GB Total Cache
	- 4 4-port 16 Gb FC Smart I/O Modules
- 24 1,920 GB SSDs
- 4 Total RUs

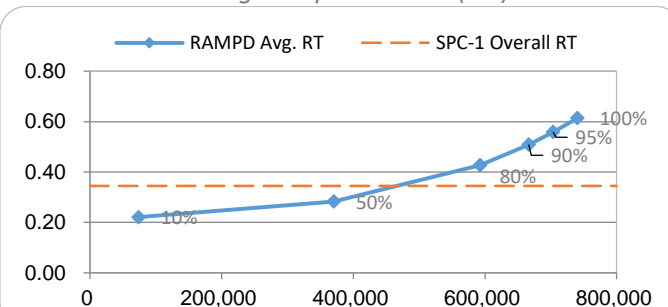

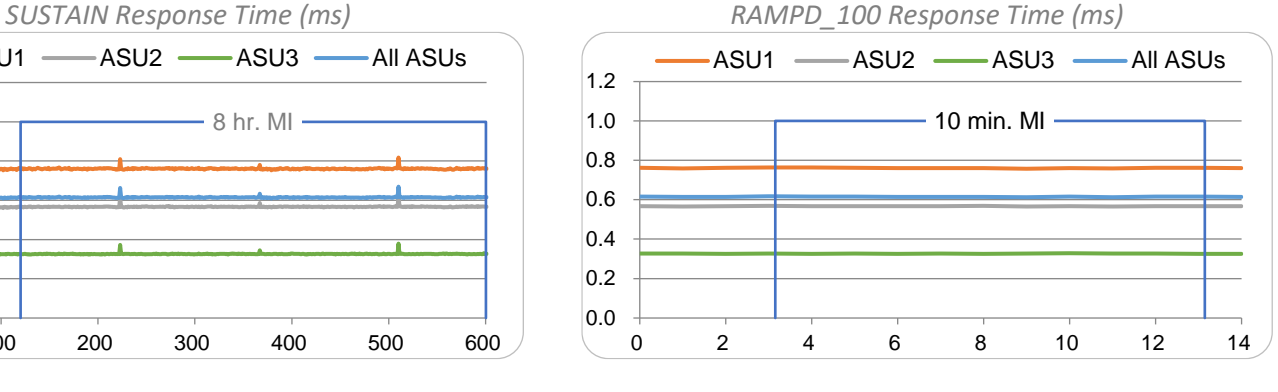

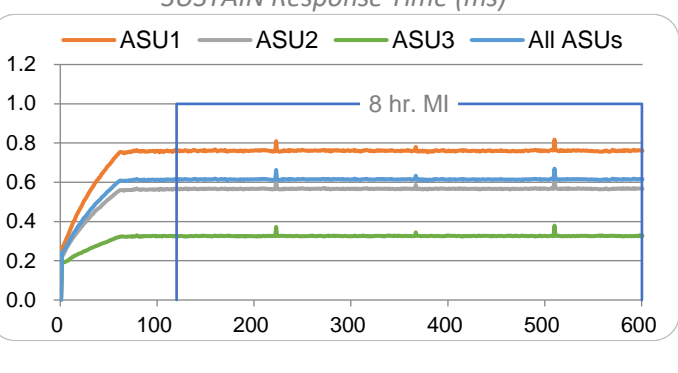

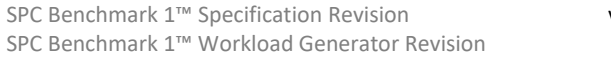

v3.10.0 Submitted for Review January 19, 2021 v3.0.2 Submission Details [www.storageperformance.org/r/](http://www.storageperformance.org/r/A32021)[A32021](http://www.storageperformance.org/r/A32021)

SPC-1, SPC-1 IOPS, SPC-1 KIOPS, SPC-1 Price Performance, SPC Benchmark 1, and the SPC Logo are trademarks of the Storage Performance Council.

*Priced Storage Configuration Summary RAMPD Average Response Time (ms) vs. IOPS*

# <span id="page-7-0"></span>**PRICING DETAILS**

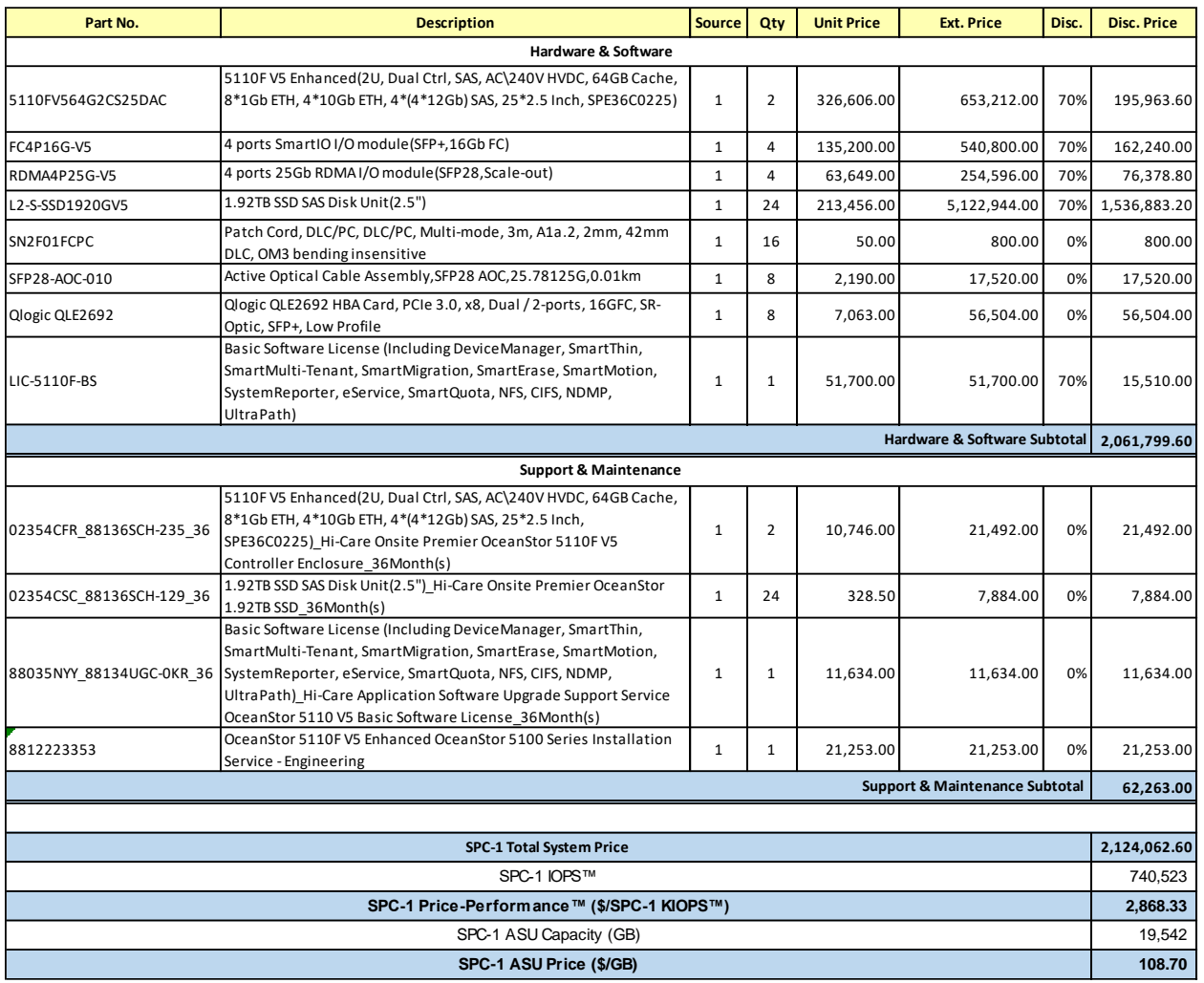

**Pricing Details**: All prices are in CNY and reflect prices generally available in China.

**Discount Details**: The discounts shown are based on the storage capacity purchased and are generally available.

**Warranty**: Hi-Care Premier On-Site Service includes: 7\*24 Technical Assistance Center Access. Access to all new software updates and Online Support. 24\*7\*4-hour Onsite Hardware Replacement.

## <span id="page-7-1"></span>**Differences Between Tested and Priced Storage Configurations**

There were no differences between the TSC and the Priced Storage Configuration.

# <span id="page-8-0"></span>**PUBLICATION DETAILS**

This section provides contact information for the test sponsor and auditor, a revision history of this document, and a description of any exceptions or waivers associated with this publication.

## <span id="page-8-1"></span>**Contact Information**

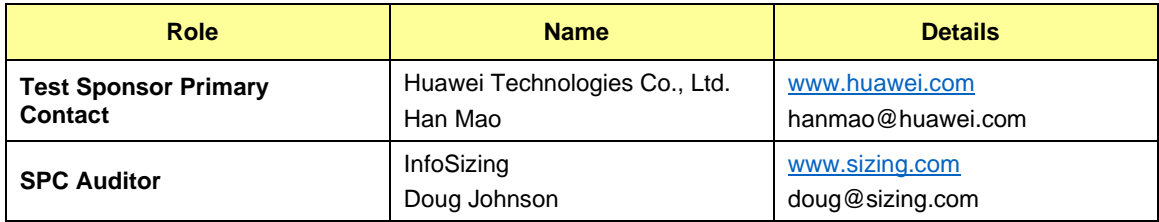

## <span id="page-8-2"></span>**Revision Information**

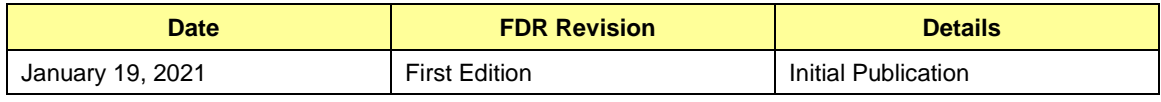

## <span id="page-8-3"></span>**Anomalies, Exceptions, Waivers**

There were no anomalies, exceptions or waivers associated with the audit of the OceanStor 5110F V5 Enhanced.

## <span id="page-9-0"></span>**CONFIGURATION INFORMATION**

## <span id="page-9-1"></span>**Tested Storage Product Description**

The new generation of mid-range hybrid flash storage dedicated to providing the reliable and efficient data services for enterprises.

Cloud-ready operating system, flash-enabled performance, and intelligent management software, delivering top-of-the-line functionality, performance, efficiency, reliability, and ease of use.

Satisfies the data storage requirements of large-database OLTP/OLAP, cloud computing, and many other applications, making it a perfect choice for sectors such as government, finance, telecommunications, and manufacturing.

For more details, visit:

[https://e.huawei.com/cn/products/cloud-computing-dc/storage/hybrid-flash](https://e.huawei.com/cn/products/cloud-computing-dc/storage/hybrid-flash-storage/oceanstor-5X10-v5)[storage/oceanstor-5X10-v5](https://e.huawei.com/cn/products/cloud-computing-dc/storage/hybrid-flash-storage/oceanstor-5X10-v5)

## <span id="page-9-2"></span>**Host System and Tested Storage Configuration Components**

The following table lists the components of the Host System(s) and the TSC.

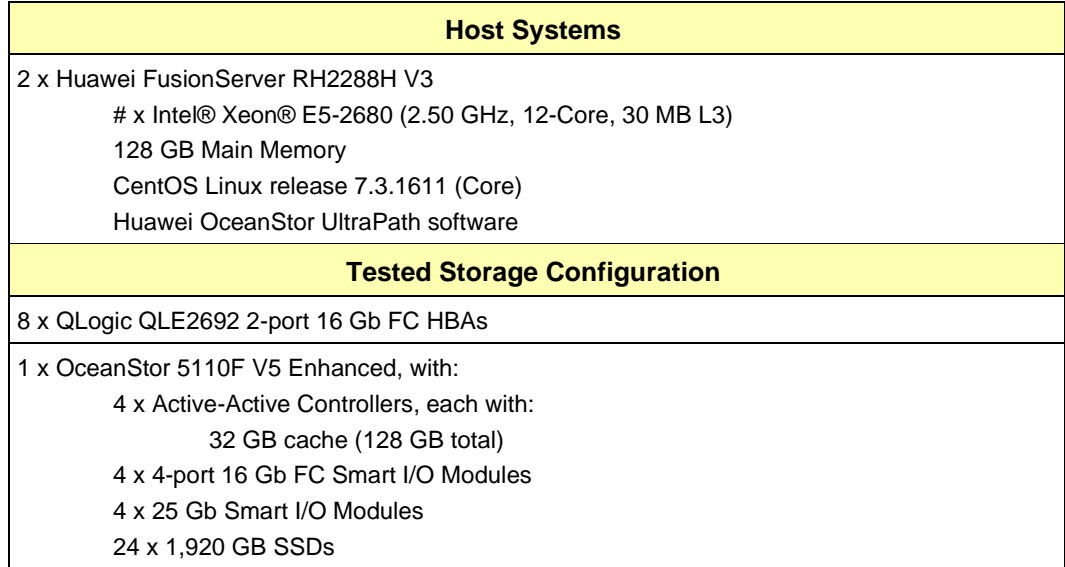

## **Component Changes in Revised Full Disclosure Report**

The following table outlines component changes that were made in revisions to this Full Disclosure Report.

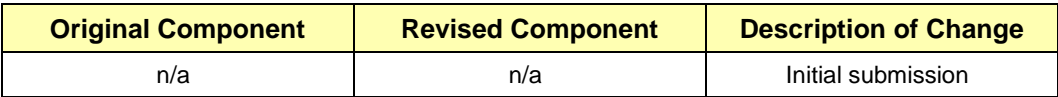

## <span id="page-10-0"></span>**Configuration Diagrams**

## **BC/TSC Configuration Diagram**

The following diagram illustrates the Benchmark Configuration (BC), including the Tested Storage Configuration (TSC) and the Host System(s).

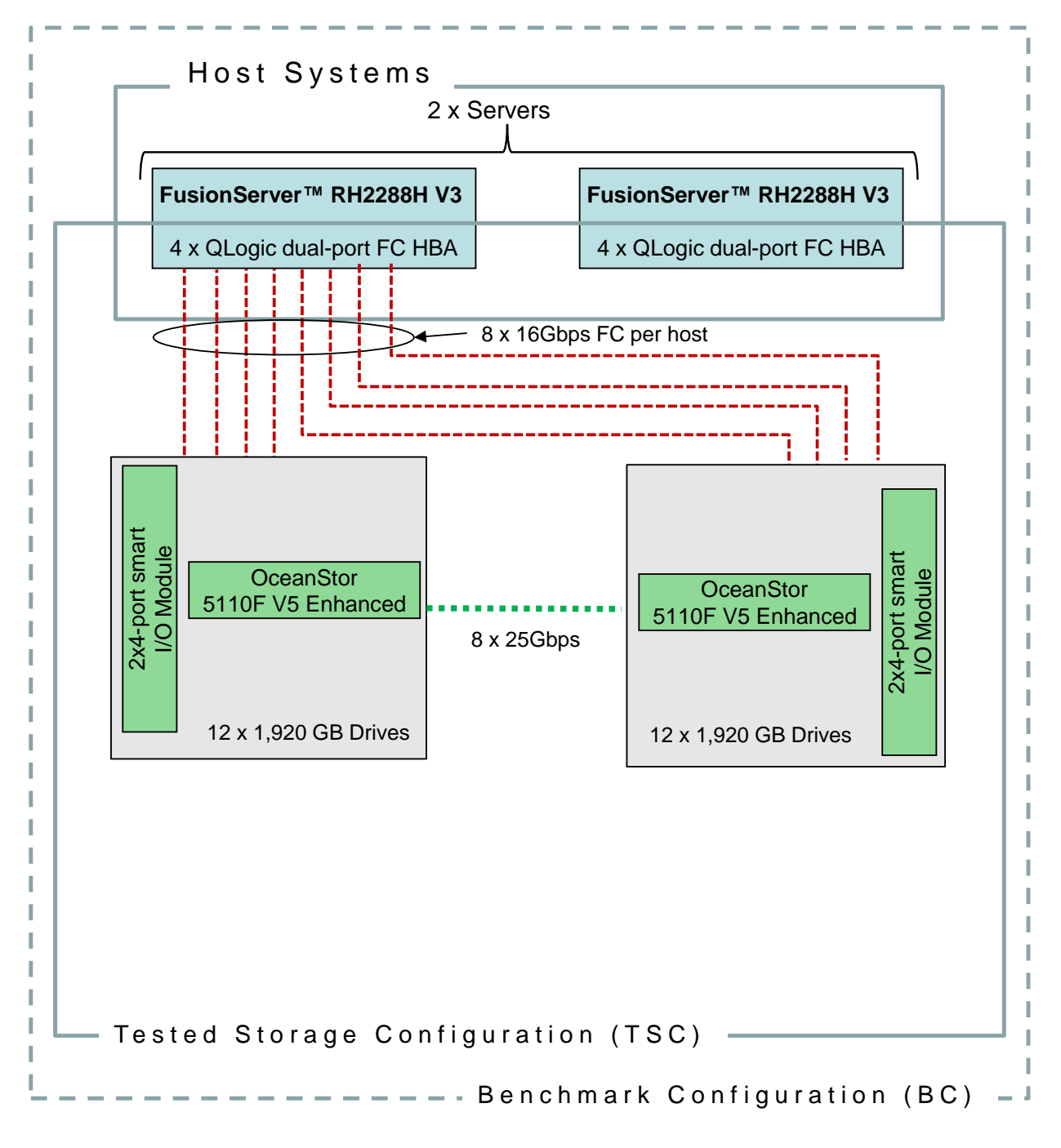

## **Storage Network Configuration**

The configuration utilized direct-attached storage.

Full Disclosure Report OceanStor 5110F V5 Enhanced Submission ID: A32021 SPC Benchmark 1™ v3.10.0 Huawei Technologies Co., Ltd. Submitted: January 19, 2021

## <span id="page-11-0"></span>**Benchmark Configuration Creation Process**

## **Customer Tuning Parameters and Options**

All the customer tuning parameters and options that have been altered from their default values for this benchmark are included in [Appendix C](#page-29-0) and in the Supporting Files (see [Appendix A\)](#page-27-0).

## **Tested Storage Configuration Creation**

A detailed description of how the logical representation of the TSC was created is included in [Appendix D](#page-30-0) and in the Supporting Files (see [Appendix A\)](#page-27-0).

## **Tested Storage Configuration Inventory**

An inventory of the components in the TSC, as seen by the Benchmark Configuration, is included in [Appendix E](#page-33-0) and in the Supporting Files (see [Appendix A\)](#page-27-0).

## **Workload Generator Storage Configuration**

The SPC-1 Workload Generator storage configuration commands and parameters used to invoke the execution of the tests are included in [Appendix F](#page-34-0) and in the Supporting Files (see [Appendix A\)](#page-27-0).

## **Logical Volume Capacity and Application Storage Unit Mapping**

The following table details the capacity of the Application Storage Units (ASUs) and how they are mapped to logical volumes (LVs). All capacities are reported in GB.

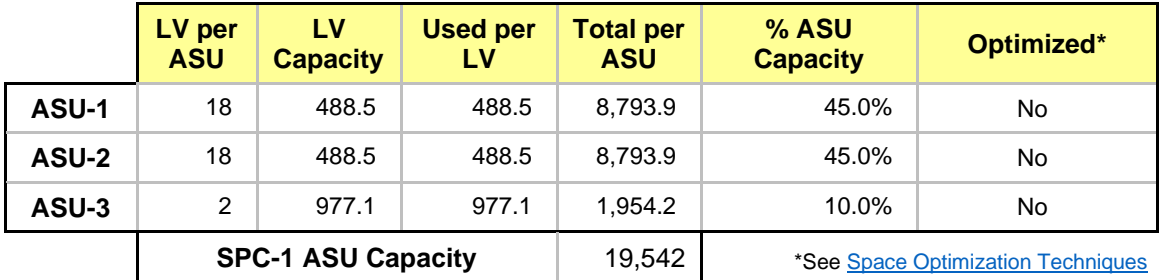

## **Physical Storage Capacity and Utilization**

The following table details the Physical Capacity of the storage devices and the Physical Capacity Utilization (percentage of Total Physical Capacity used) in support of hosting the ASUs. All capacities are reported in GB.

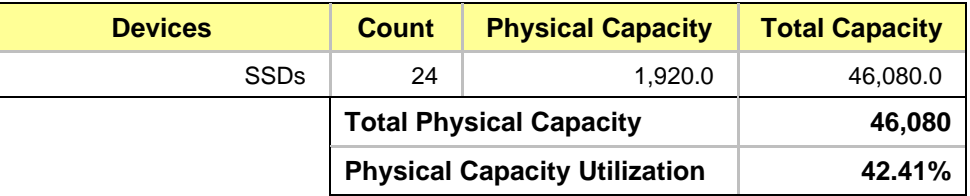

## **Data Protection**

The data protection level used for all LVs was **Protected 2 (RAID-10)**, which was accomplished by configuring eight LUNs across two storage pools of 12 drives each.

## <span id="page-12-0"></span>**Space Optimization Information**

## **Description of Utilized Techniques**

<span id="page-12-1"></span>The TSC did not use any space optimization techniques.

## **Physical Free Space Metrics**

The following table lists the Physical Free Space as measured at each of the required points during test execution. If space optimization techniques were not used, "NA" is reported.

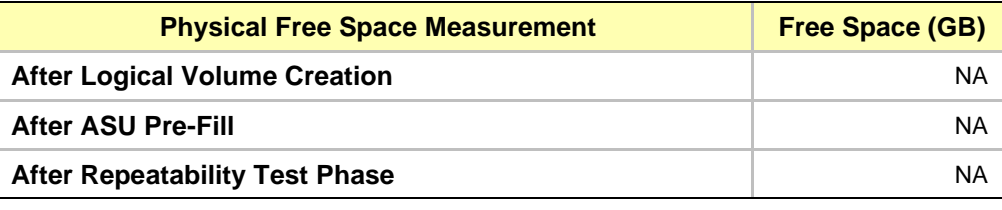

## **Space Optimization Metrics**

The following table lists the required space optimization metrics. If space optimization techniques were not used, "NA" is reported.

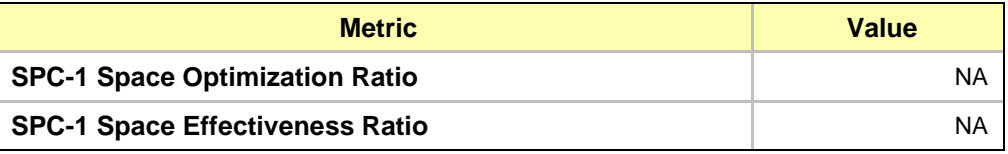

## <span id="page-13-0"></span>**BENCHMARK EXECUTION RESULTS**

This portion of the Full Disclosure Report documents the results of the various SPC-1 Tests, Test Phases, and Test Runs.

## <span id="page-13-1"></span>**Benchmark Execution Overview**

## **Workload Generator Input Parameters**

The SPC-1 Workload Generator commands and input parameters for the Test Phases are presented in the Supporting Files (see [Appendix A\)](#page-27-0).

## **Measurement Intervals by Test Phase Graph**

The following graph presents the average IOPS and the average Response Times measured over the MI of each Test Phase.

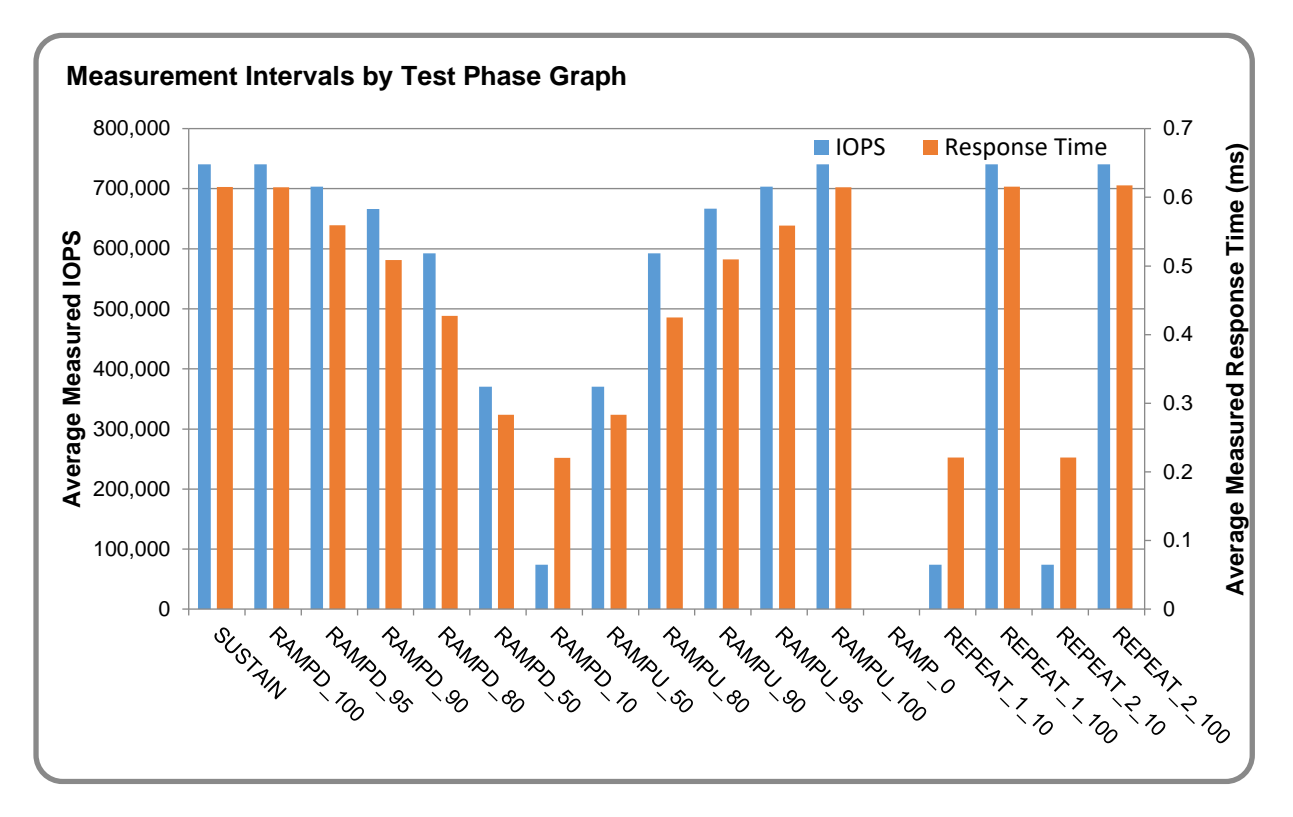

## **Response Time vs. Throughput Graph**

100% 95% 90% 80% 50%  $-10%$ 0.00 0.10 0.20 0.30 0.40 0.50 0.60 0.70 0 100,000 200,000 300,000 400,000 500,000 600,000 700,000 800,000 **Average Response Time (ms) I/O Requests per Second (IOPS)** RAMPD Response Time SPC-1 Overall Response Time

The following graph presents the average Response Times versus the average IOPS for RAMPD\_100 to RAMPD\_10.

## <span id="page-14-0"></span>**ASU Pre-Fill**

The following table provides a summary of the Pre-Fill performed on the ASU prior to testing.

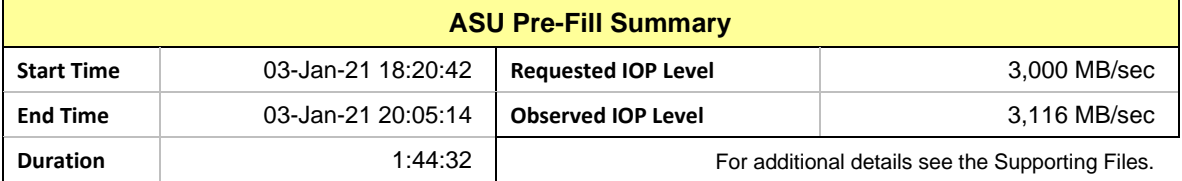

## <span id="page-15-0"></span>**SUSTAIN Test Phase**

## **SUSTAIN – Results File**

The results file generated during the execution of the SUSTAIN Test Phase is included in the Supporting Files (see [Appendix A\)](#page-27-0) as follows:

#### • **SPC1\_METRICS\_0\_Raw\_Results.xlsx**

#### **SUSTAIN – Execution Times**

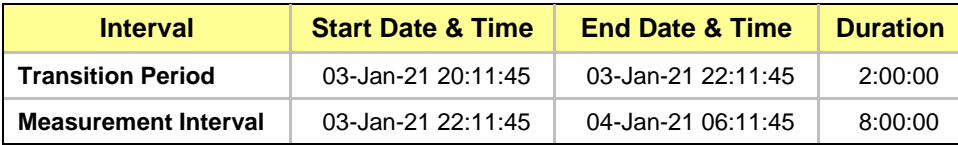

## **SUSTAIN – Throughput Graph**

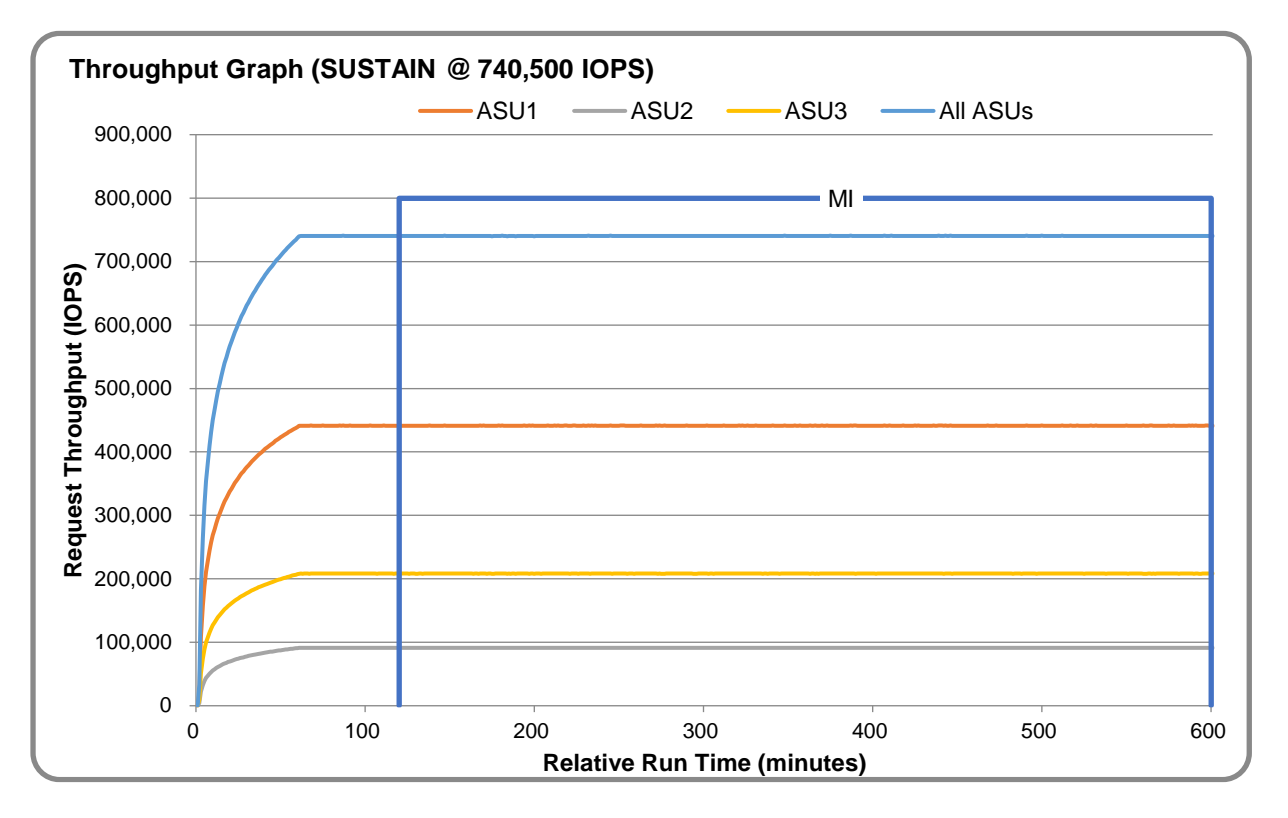

## **SUSTAIN – Response Time Graph**

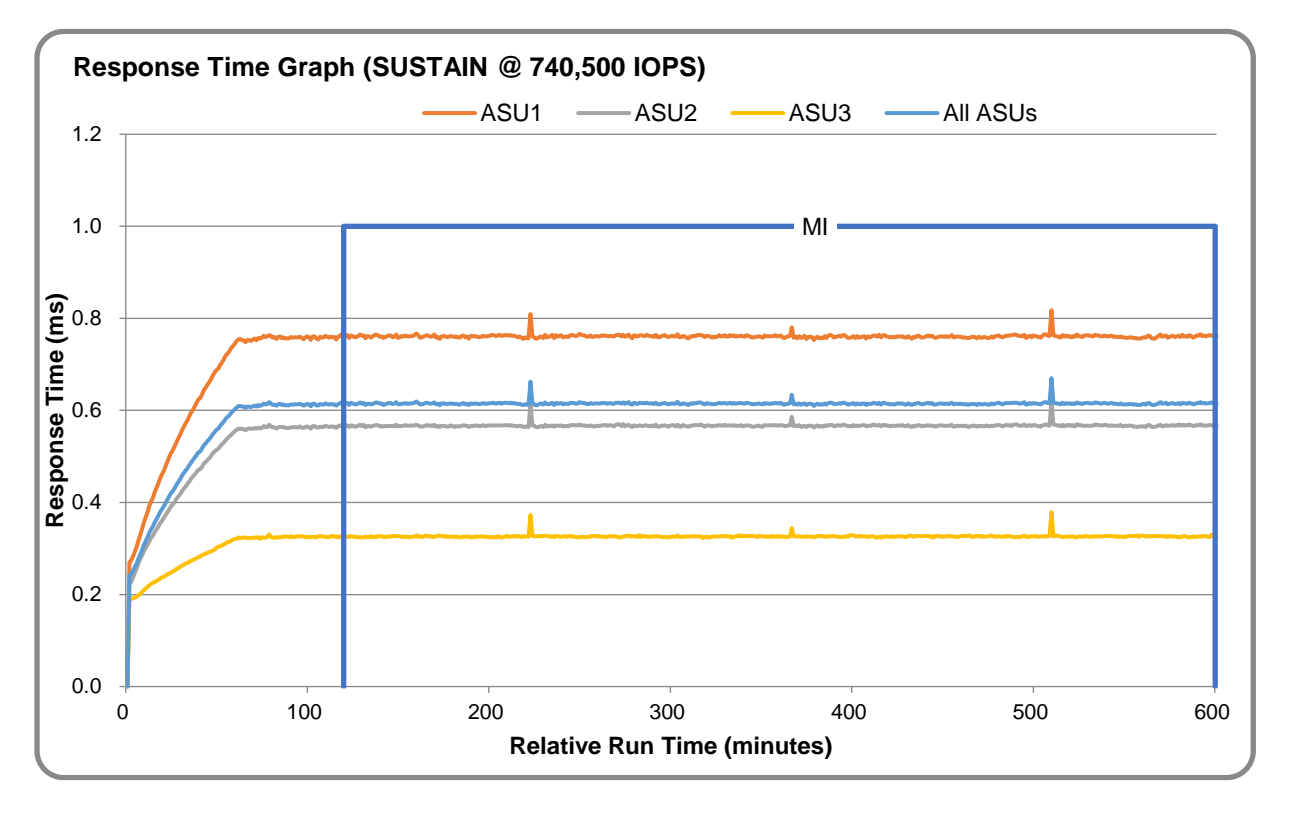

## **SUSTAIN – Data Rate Graph**

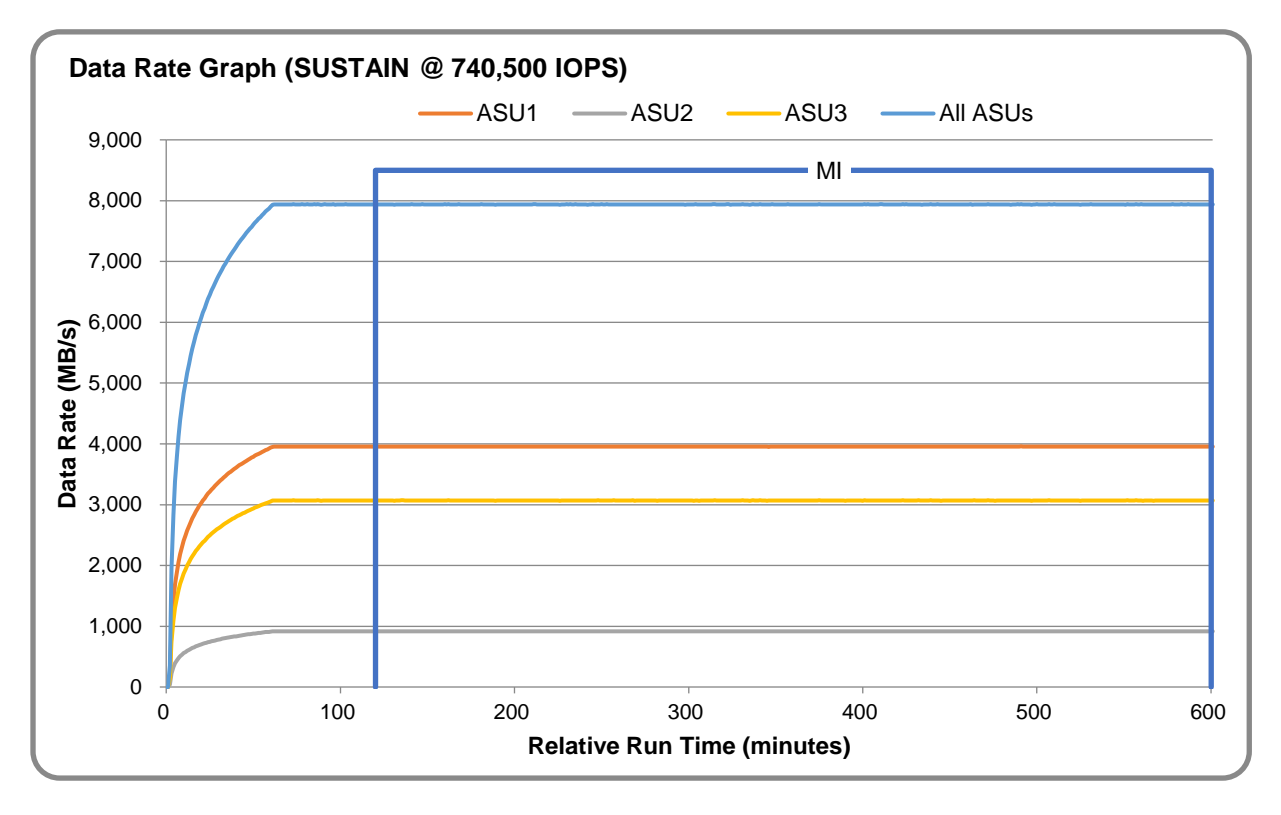

Full Disclosure Report CoeanStor 5110F V5 Enhanced Submission ID: A32021<br>SPC Benchmark 1<sup>TM</sup> v3.10.0 Huawei Technologies Co., Ltd. Submitted: January 19, 2021 Huawei Technologies Co., Ltd. Submitted: January 19, 2021

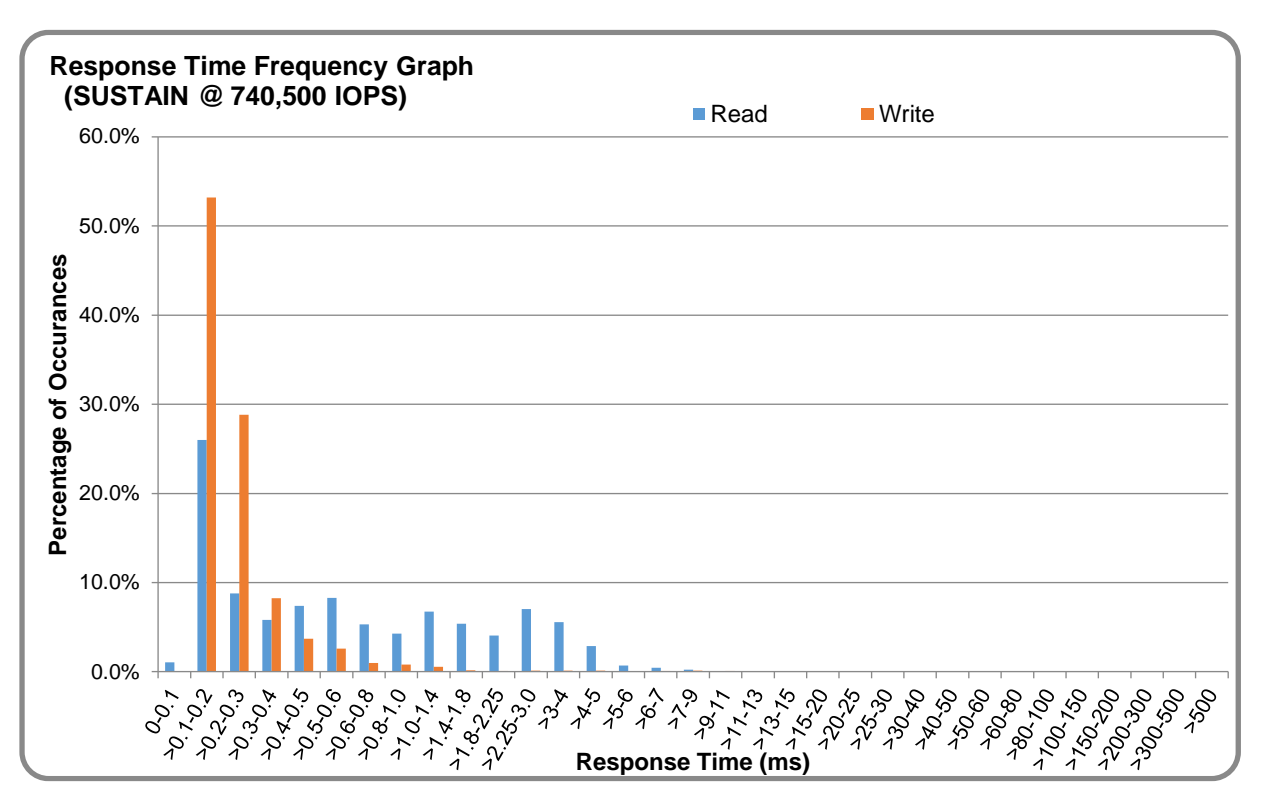

## **SUSTAIN – Response Time Frequency Graph**

## **SUSTAIN – Intensity Multiplier**

The following table lists the targeted intensity multiplier (Defined), the measured intensity multiplier (Measured) for each I/O stream, its coefficient of variation (Variation), and the percentage of difference (Difference) between Defined and Measured.

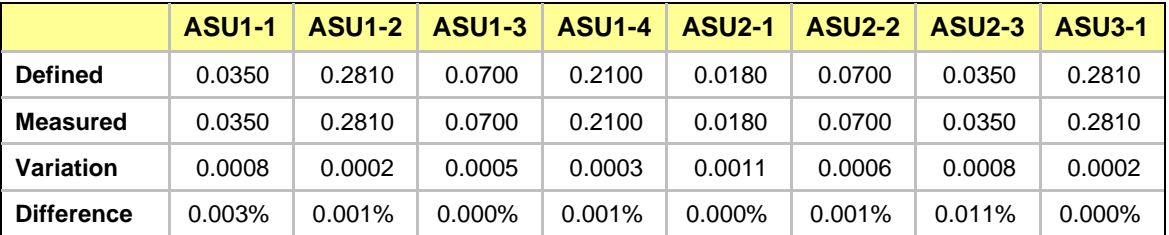

## <span id="page-18-0"></span>**RAMPD\_100 Test Phase**

## **RAMPD\_100 – Results File**

The results file generated during the execution of the RAMPD\_100 Test Phase is included in the Supporting Files (see [Appendix A\)](#page-27-0) as follows:

#### • **SPC1\_METRICS\_0\_Raw\_Results.xlsx**

#### **RAMPD\_100 – Execution Times**

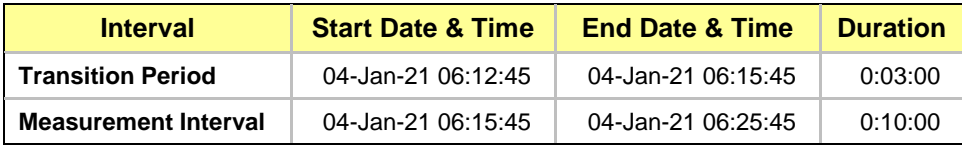

## **RAMPD\_100 – Throughput Graph**

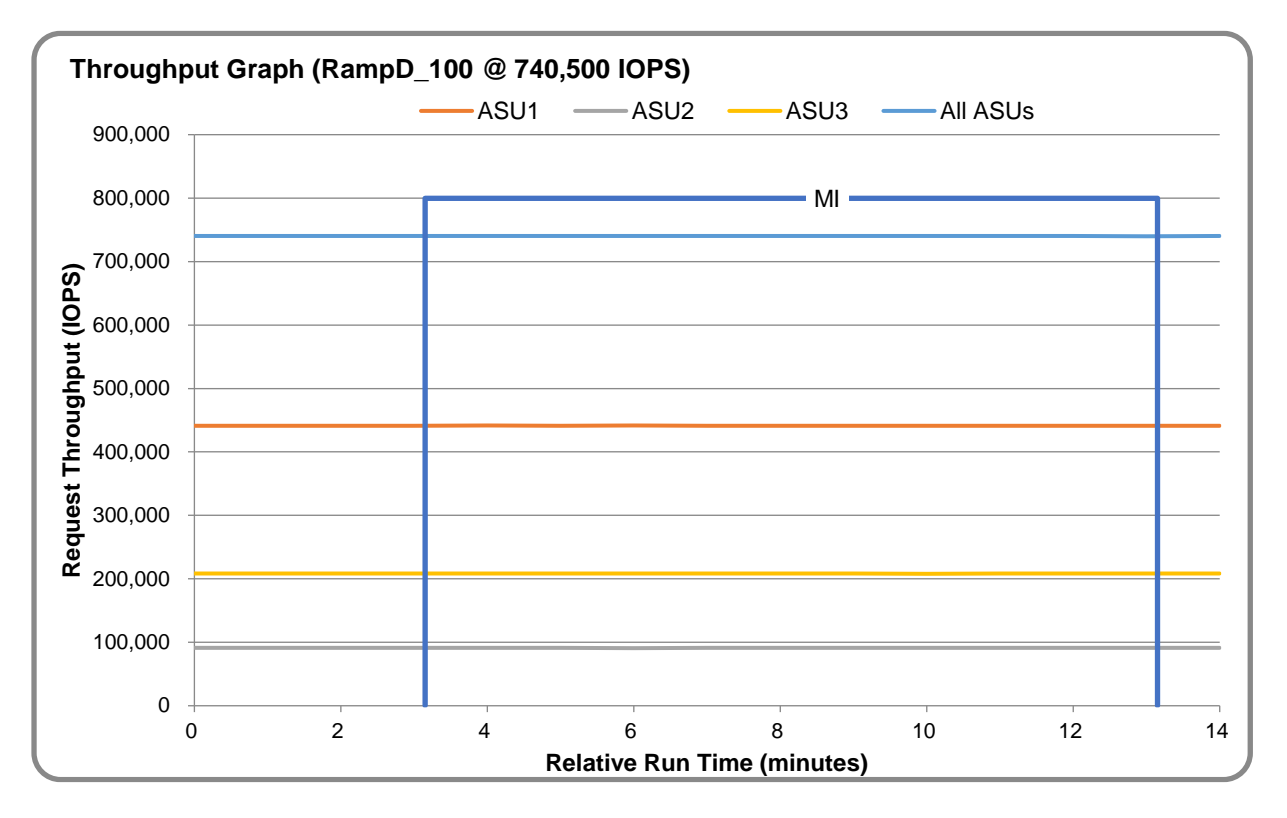

#### **RAMPD\_100 – Response Time Graph**

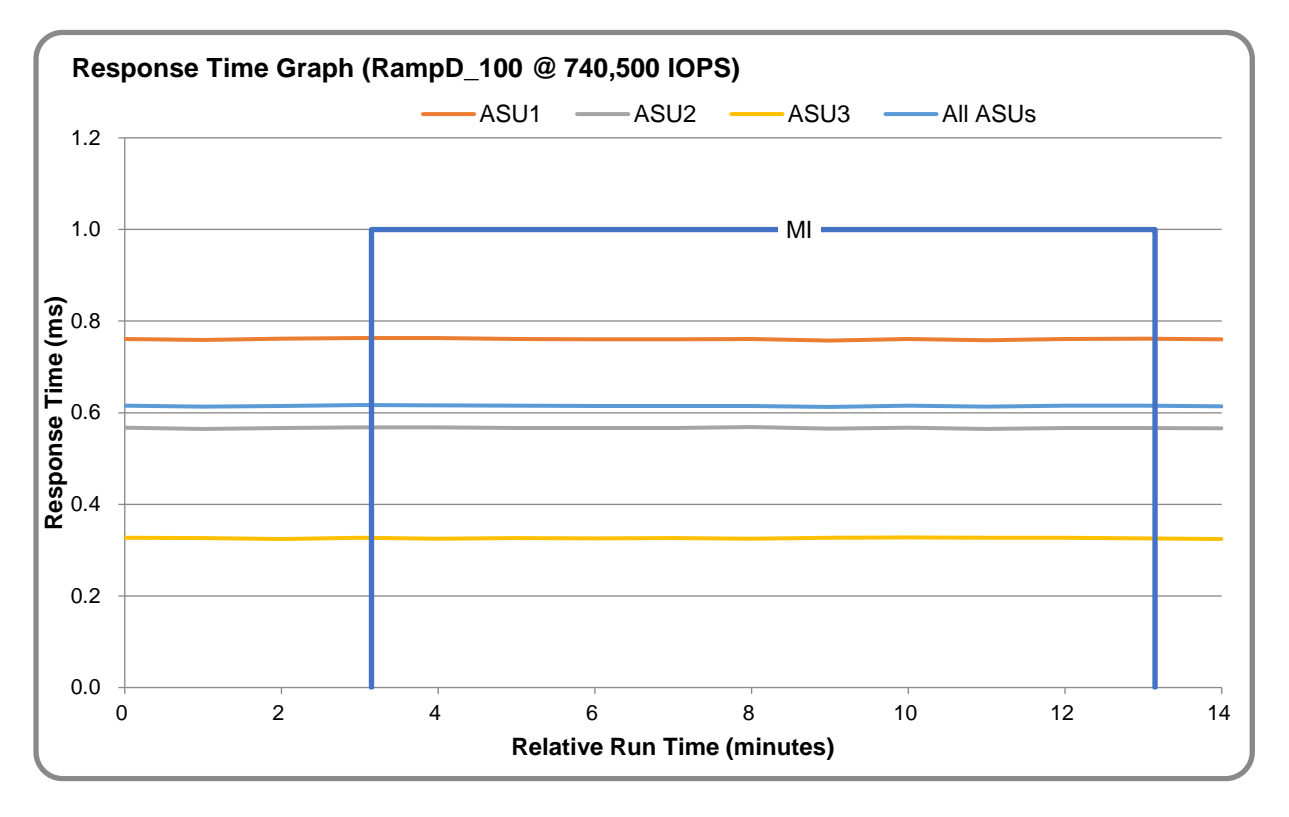

## **RAMPD\_100 – Data Rate Graph**

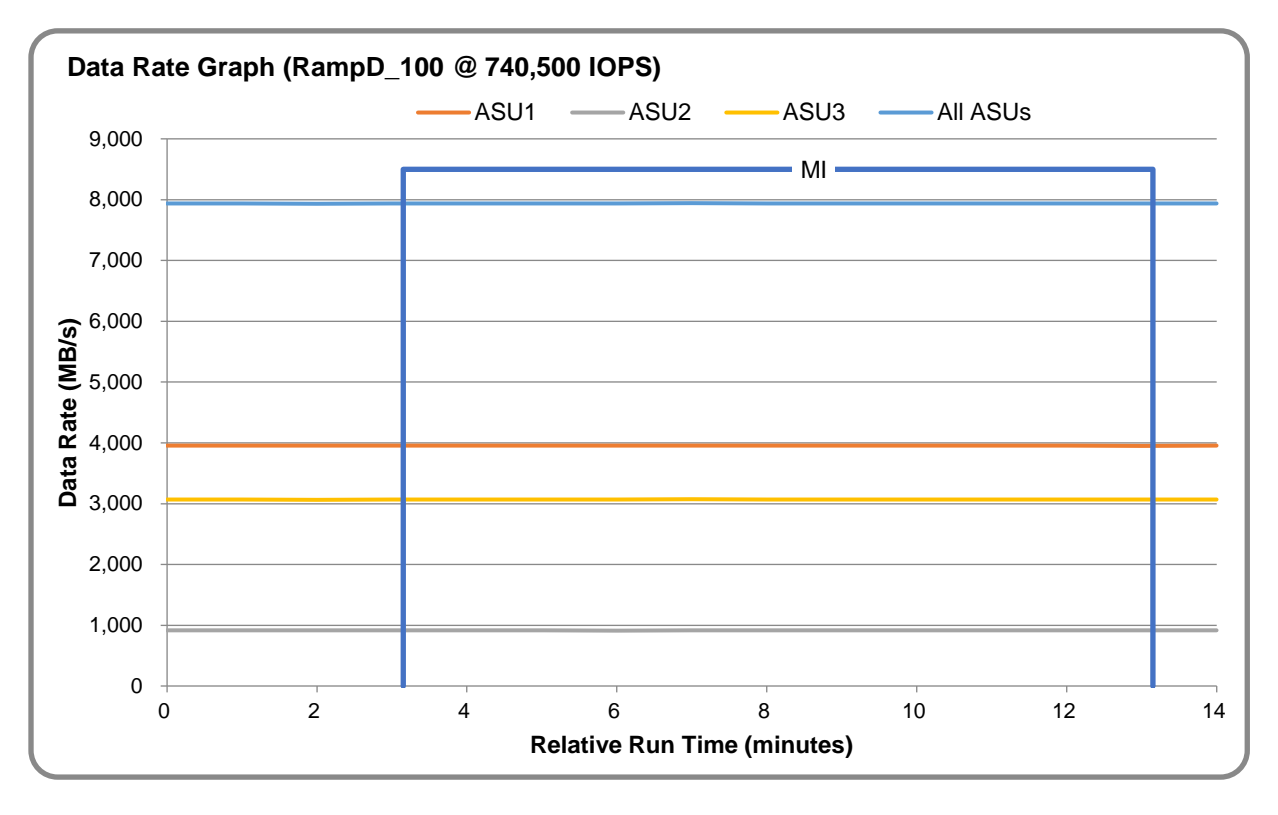

Full Disclosure Report OceanStor 5110F V5 Enhanced Submission ID: A32021 SPC Benchmark 1™ v3.10.0 Huawei Technologies Co., Ltd. Submitted: January 19, 2021

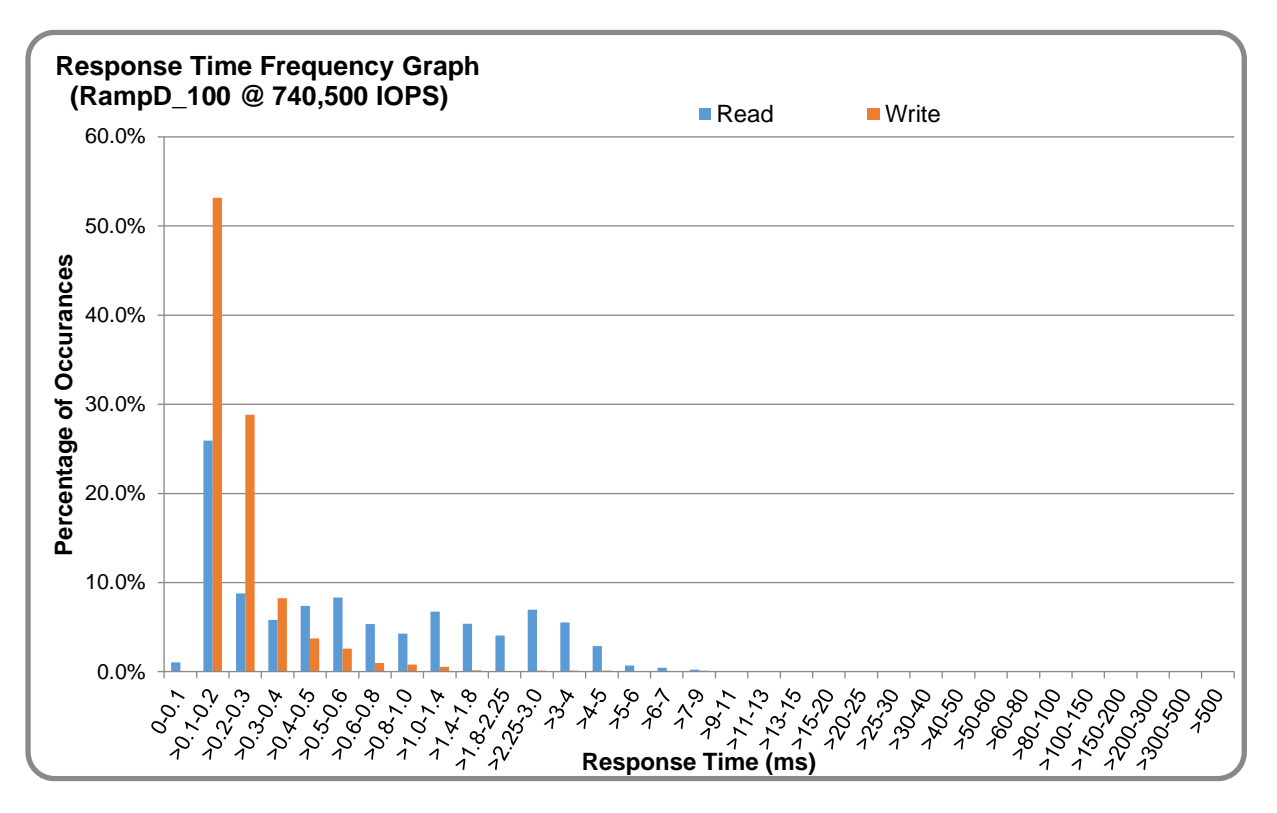

## **RAMPD\_100 – Response Time Frequency Graph**

## **RAMPD\_100 – Intensity Multiplier**

The following table lists the targeted intensity multiplier (Defined), the measured intensity multiplier (Measured) for each I/O stream, its coefficient of variation (Variation), and the percentage of difference (Difference) between Defined and Measured.

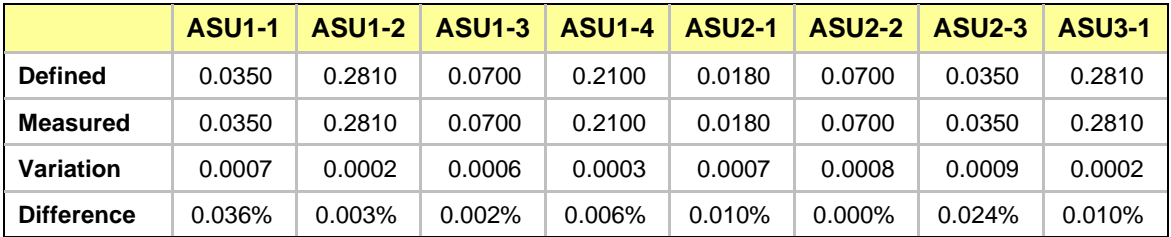

## **RAMPD\_100 – I/O Request Summary**

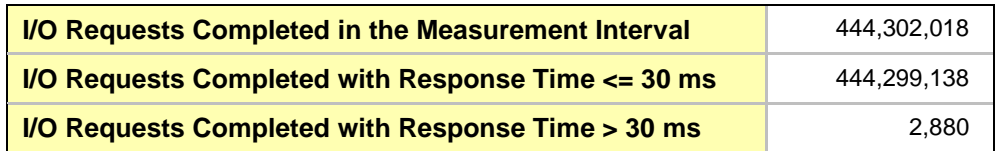

## <span id="page-21-0"></span>**Response Time Ramp Test**

## **Response Time Ramp Test – Results File**

The results file generated during the execution of the Response Time Ramp Test is included in the Supporting Files (see [Appendix A\)](#page-27-0) as follows:

• **SPC1\_METRICS\_0\_Raw\_Results.xlsx**

#### **Response Time Ramp Test – Phases**

The Response Time Ramp Test is comprised of 11 Test Phases, including six Ramp-Down Phases (executed at 100%, 95%, 90%, 80%, 50%, and 10% of the Business Scaling Unit) and five Ramp-Up Phases (executed at 50%, 80%, 90%, 95%, and 100% of the Business Scaling Unit).

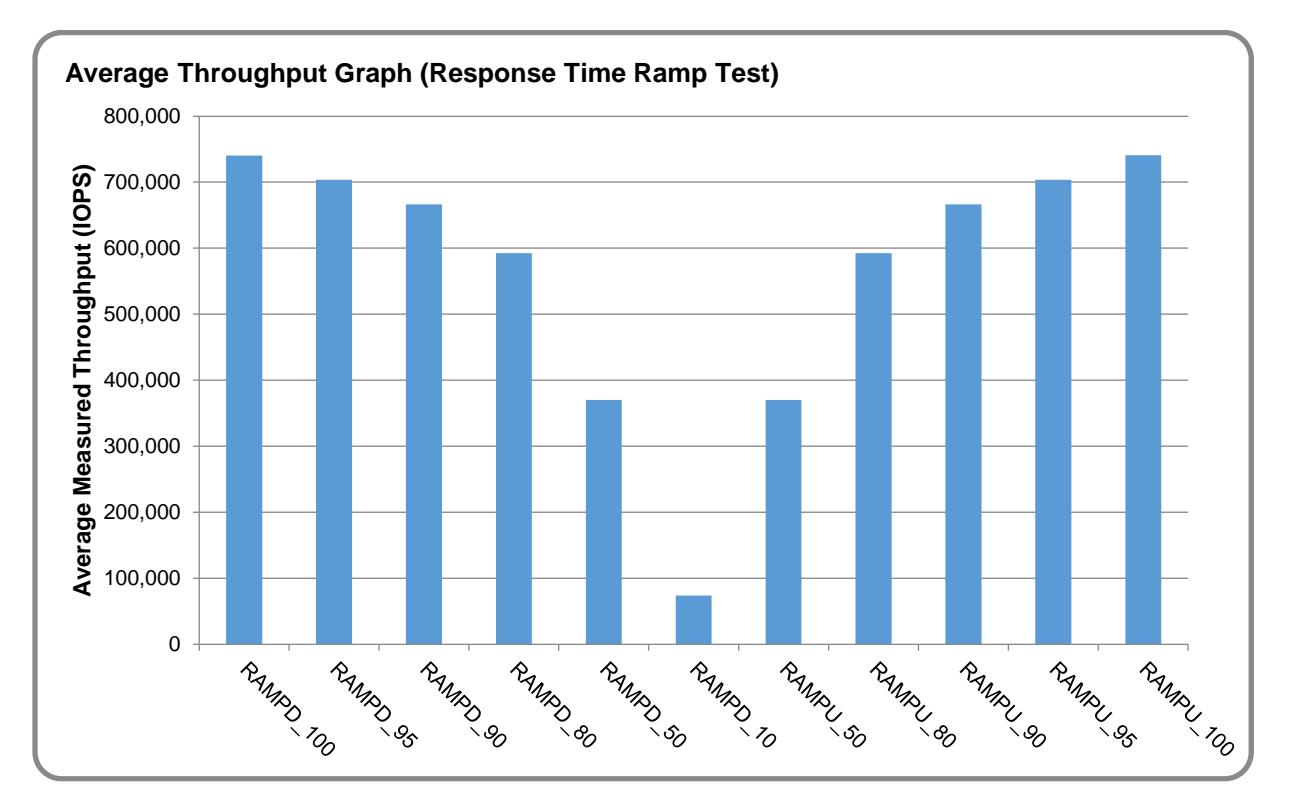

#### **Response Time Ramp Test – Average Throughput Graph**

Full Disclosure Report OceanStor 5110F V5 Enhanced Submission ID: A32021 SPC Benchmark 1™ v3.10.0 Huawei Technologies Co., Ltd. Submitted: January 19, 2021

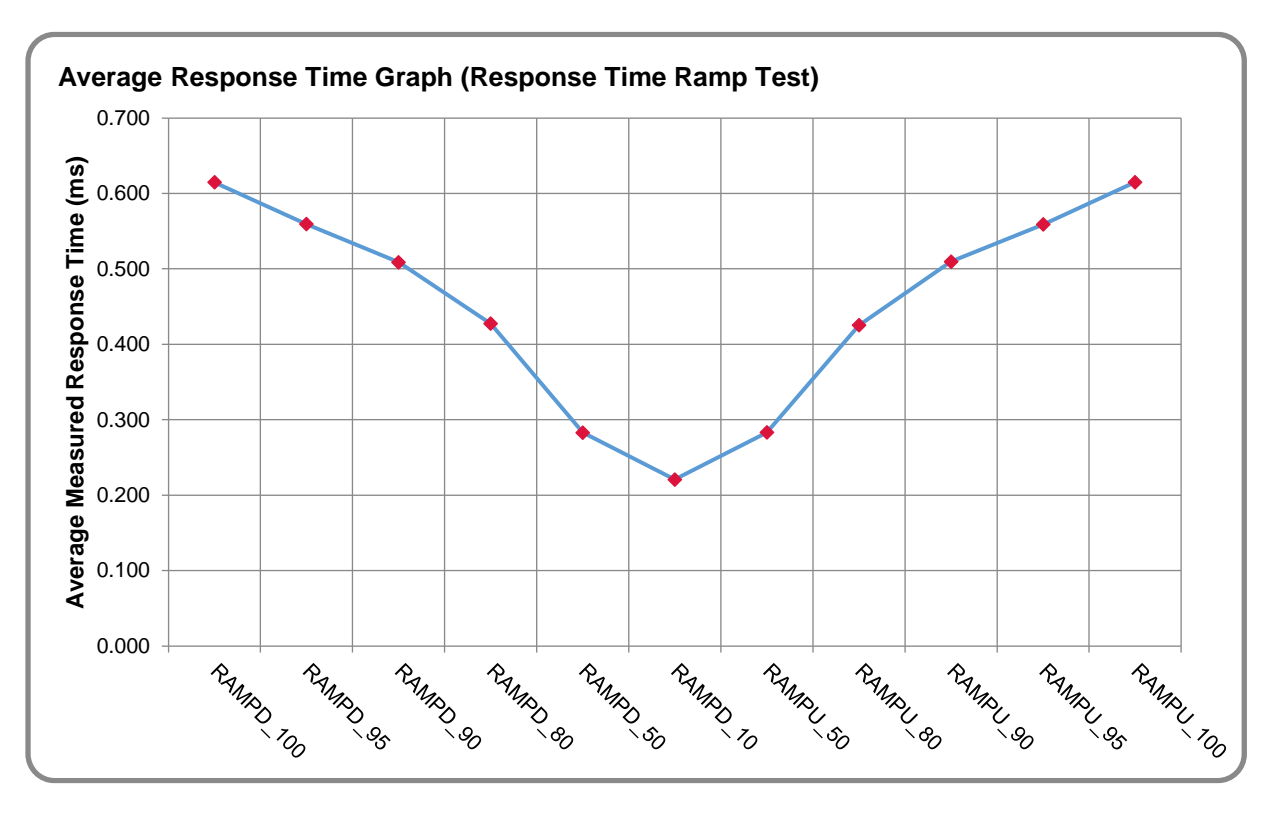

## **Response Time Ramp Test – Average Response Time Graph**

**Response Time Ramp Test – RAMPD\_10 Response Time Graph**

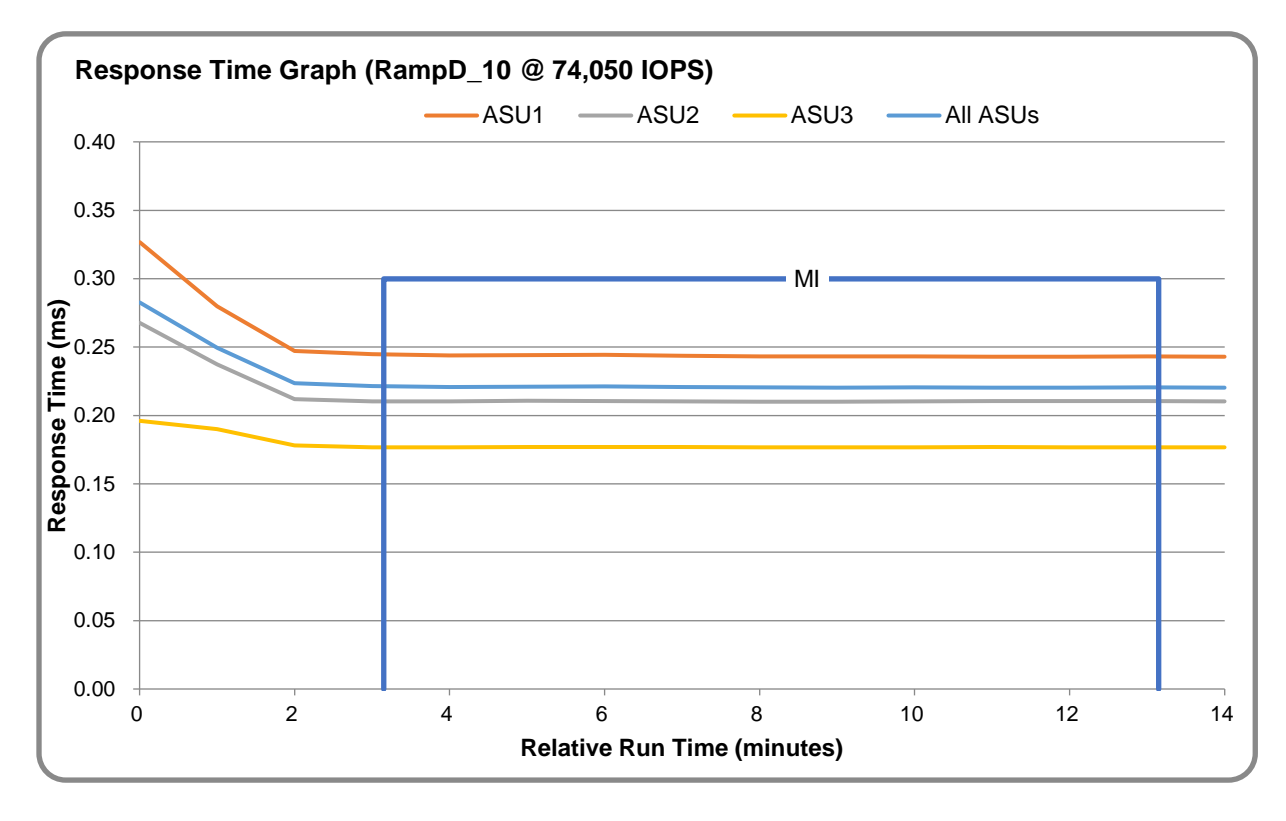

Full Disclosure Report OceanStor 5110F V5 Enhanced Submission ID: A32021 SPC Benchmark 1™ v3.10.0 Huawei Technologies Co., Ltd. Submitted: January 19, 2021

## <span id="page-23-0"></span>**Repeatability Test**

## **Repeatability Test Results File**

The results file generated during the execution of the Repeatability Test is included in the Supporting Files (see [Appendix A\)](#page-27-0) as follows:

• **SPC1\_METRICS\_0\_Raw\_Results.xlsx**

#### **Repeatability Test Results**

The throughput measurements for the Response Time Ramp Test (RAMPD) and the Repeatability Test Phases (REPEAT\_1 and REPEAT\_2) are listed in the table below.

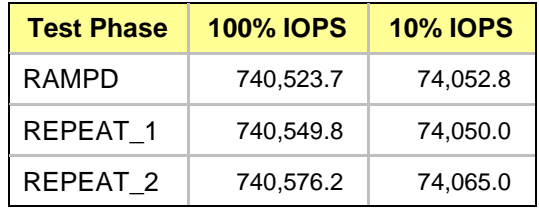

## **REPEAT\_1\_100 – Throughput Graph**

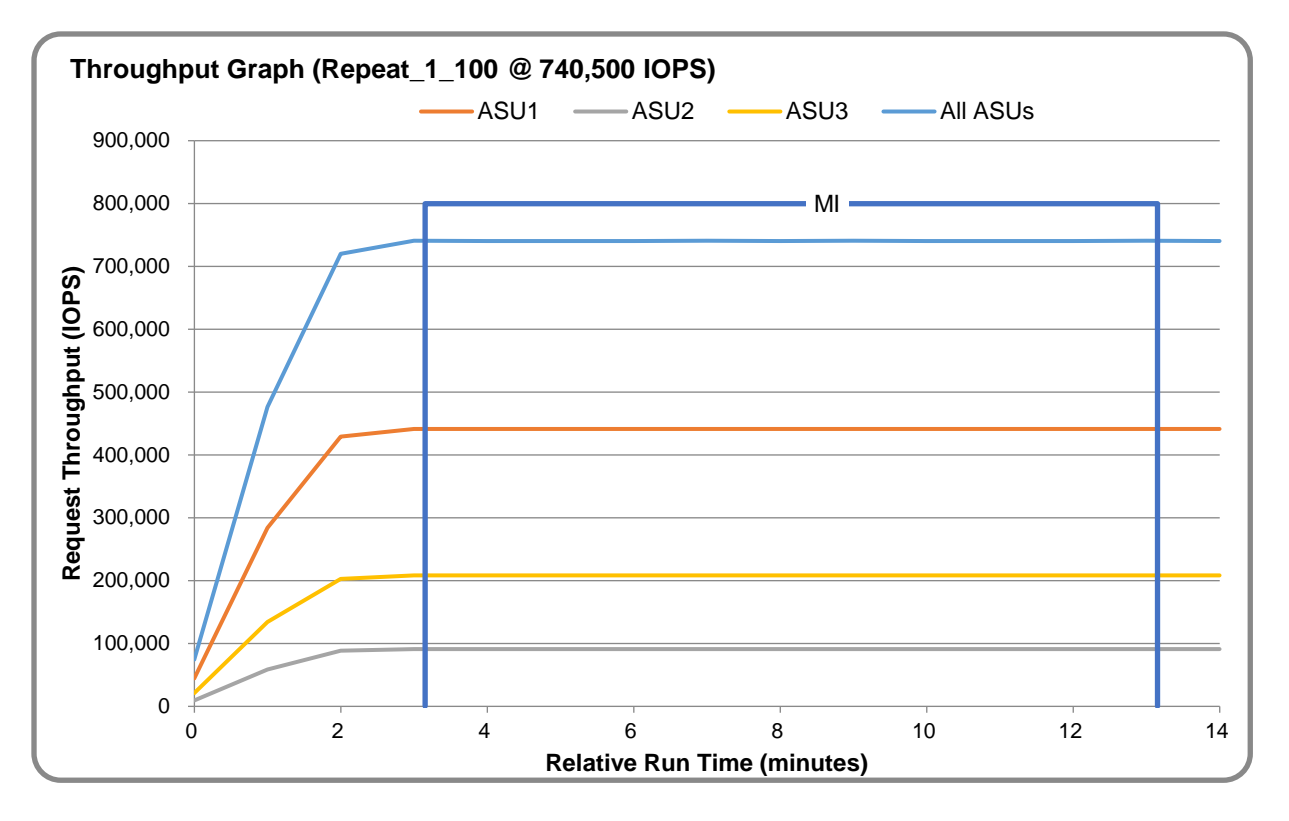

## **REPEAT\_1\_100 – Response Time Graph**

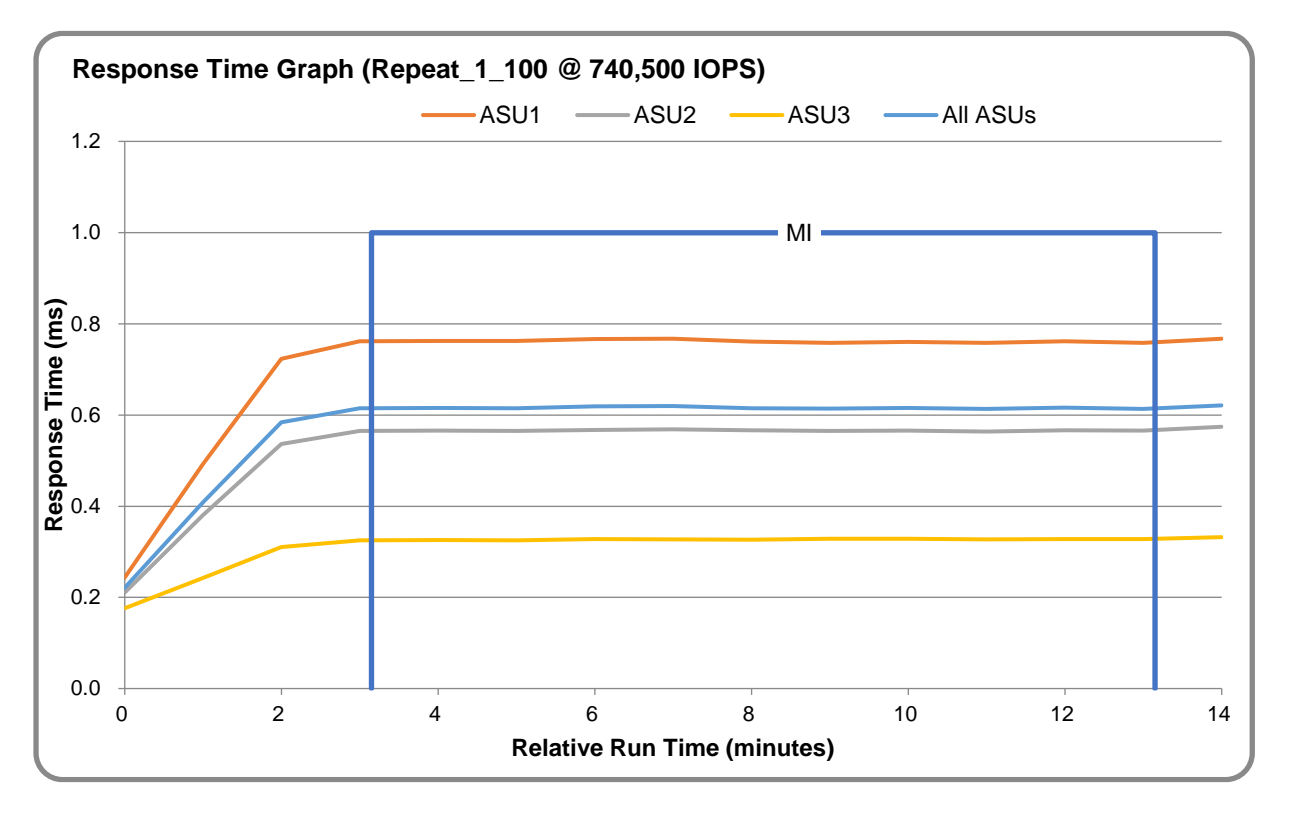

# **REPEAT\_2\_100 – Throughput Graph**

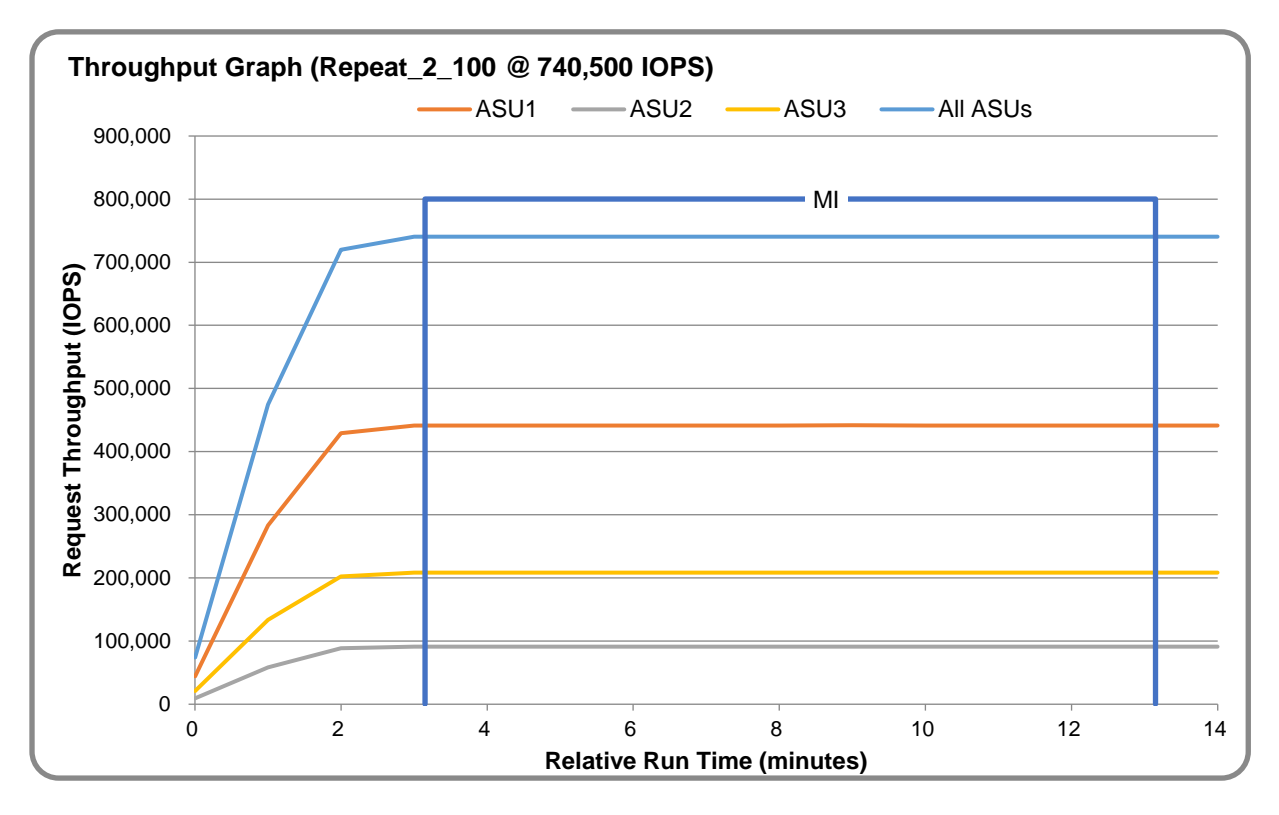

Full Disclosure Report OceanStor 5110F V5 Enhanced Submission ID: A32021 SPC Benchmark 1™ v3.10.0 Huawei Technologies Co., Ltd. Submitted: January 19, 2021

## **REPEAT\_2\_100 – Response Time Graph**

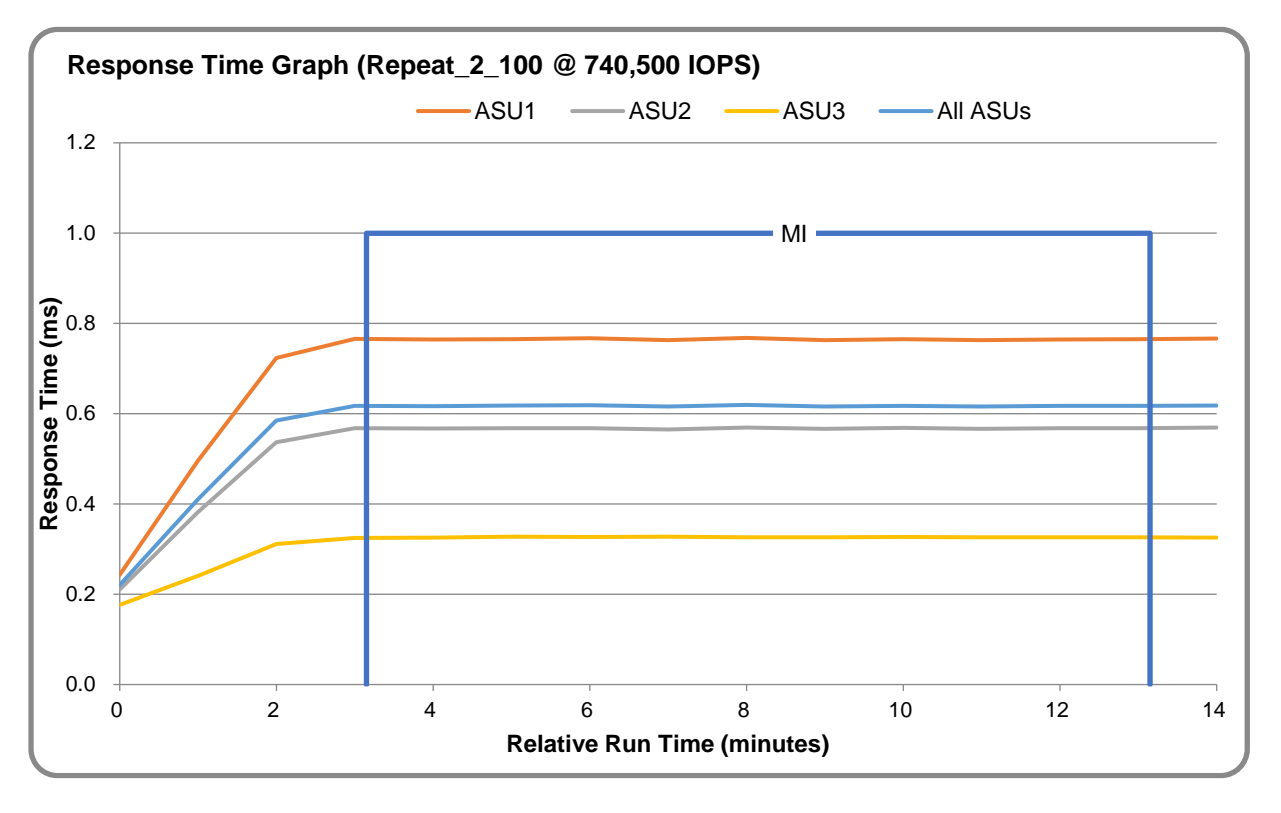

## **Repeatability Test – Intensity Multiplier**

The following tables lists the targeted intensity multiplier (Defined), the measured intensity multiplier (Measured) for each I/O stream, its coefficient of variation (Variation), and the percent of difference (Difference) between Defined and Measured.

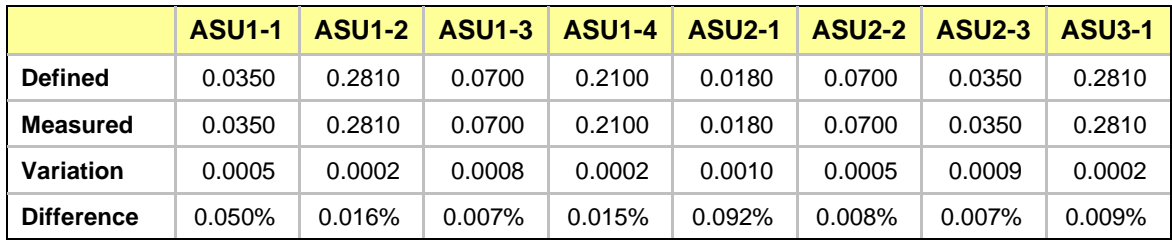

#### **REPEAT\_1\_100 Test Phase**

#### **REPEAT\_2\_100 Test Phase**

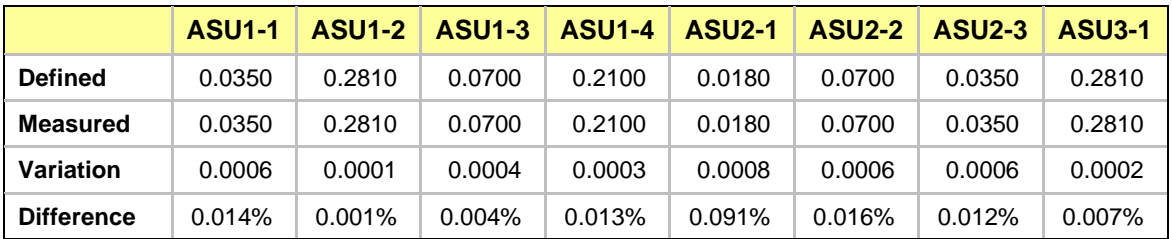

## <span id="page-26-0"></span>**Data Persistence Test**

## **Data Persistence Test Results File**

The results files generated during the execution of the Data Persistence Test is included in the Supporting Files (see [Appendix A\)](#page-27-0) as follows:

- **SPC1\_PERSIST\_1\_0\_Raw\_Results.xlsx**
- **SPC1\_PERSIST\_2\_0\_Raw\_Results.xlsx**

#### **Data Persistence Test Execution**

The Data Persistence Test was executed using the following sequence of steps:

- The PERSIST 1 0 Test Phase was executed to completion.
- The Benchmark Configuration was taken through an orderly shutdown process and powered off.
- The Benchmark Configuration was powered on and taken through an orderly startup process.
- The PERSIST 2 0 Test Phase was executed to completion.

#### **Data Persistence Test Results**

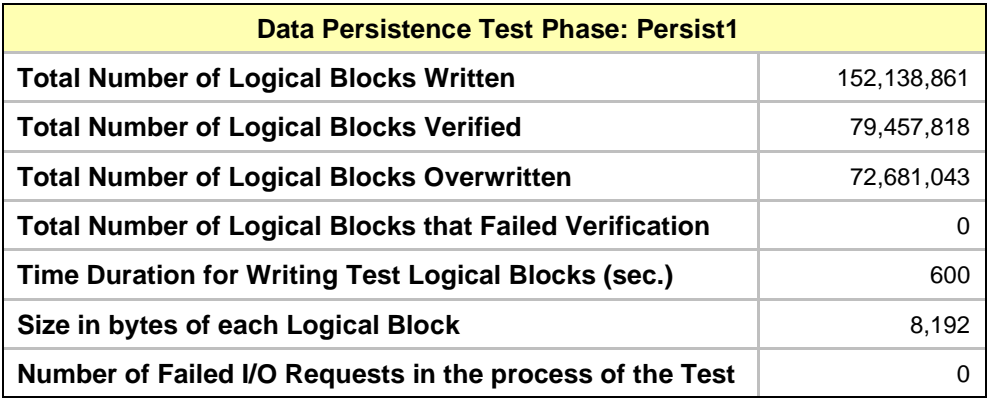

#### **Committed Data Persistence Implementation**

Committed data persistence is implemented at two levels. At the drive level, data loss is prevented using RAID-10 arrays. At the controller level, all caches are mirrored across controllers, where write requests are only completed once the local cache has been successfully mirrored in another controller's cache. In addition, cache content is protected from a loss of power by flushing the cache content to permanent flash memory as soon as a power loss is detected. The flushing action is powered by a battery backup located in each controller.

# <span id="page-27-0"></span>**APPENDIX A: SUPPORTING FILES**

The following table details the content of the Supporting Files provided as part of this Full Disclosure Report.

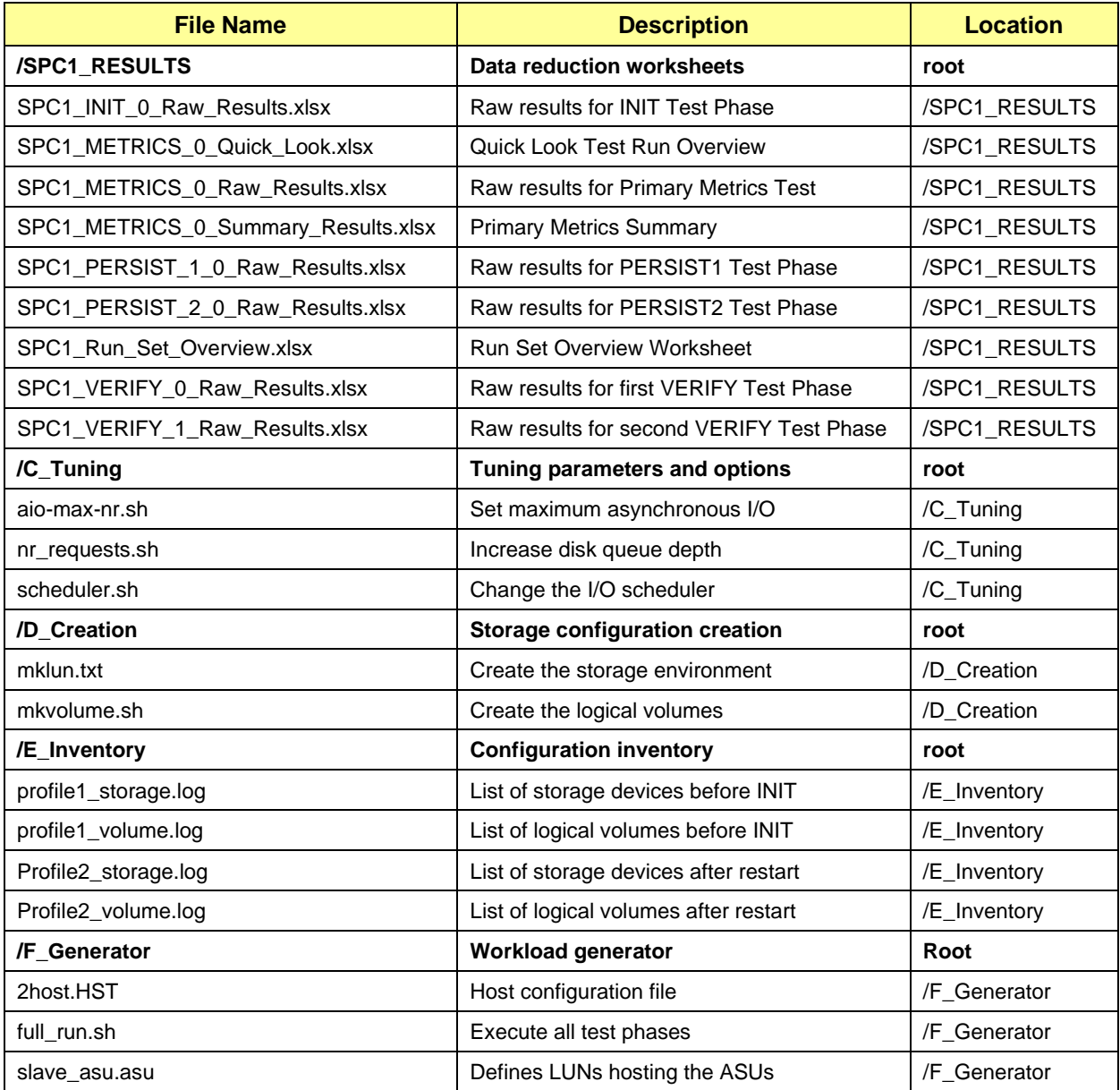

# <span id="page-28-0"></span>**APPENDIX B: THIRD PARTY QUOTATION**

All components are available directly through the Test Sponsor (Huawei Technologies Co., Ltd.).

# <span id="page-29-0"></span>**APPENDIX C: TUNING PARAMETERS AND OPTIONS**

The following scripts were used to set the tuning parameters and options.

- aio-max-nr.sh set the maximum number of AIO operations to 10485760
- nr\_requests.sh set nr\_requests to 4096 for each device
- scheduler.sh set the I/O scheduler to noop for each device

Details are available in the Supporting Files (see [Appendix A\)](#page-27-0).

# <span id="page-30-0"></span>**APPENDIX D: STORAGE CONFIGURATION CREATION**

The scripts referenced in Steps 2 and 3 appear in the section, Referenced Scripts.

## **Step 1: Create Disk Domains, Storage Pools, LUNs**,**LUN Group**

**mklun.txt** is a script including all the CLI commands to create disk domains, storage pools, LUNs and compression is disable:

- Create 2 *disk\_domain*
- Create 2 *storage\_pool*
- Create 8 *lun*
- Create one *lun\_group(lg0)*
- Add the 8 LUNs to *lun\_group*, *lg0*

create disk\_domain name=dd0 disk\_list=CTE0.0-11 disk\_domain\_id=0 create disk\_domain name=dd1 disk\_list=CTE1.0-11 disk\_domain\_id=1

create storage\_pool name=pool0 disk\_type=SSD capacity=9445GB pool\_id=0 raid\_level=RAID10 disk\_domain\_id=0 <br>stripe\_depth=64KB

create storage\_pool name=pool1 disk\_type=SSD capacity=9445GB pool\_id=1 raid\_level=RAID10 disk\_domain\_id=1<br>stripe\_depth=64KB

create lun name=lun1 pool id=0 capacity=2350GB owner controller=0A lun\_id=1 lun\_type=thick create lun name=lun2 pool\_id=0 capacity=2350GB owner\_controller=0A lun\_id=2 lun\_type=thick create lun name=lun3 pool\_id=0 capacity=2350GB owner\_controller=0B lun\_id=3 lun\_type=thick create lun name=lun4 pool\_id=0 capacity=2350GB owner\_controller=0B lun\_id=4 lun\_type=thick create lun name=lun5 pool\_id=1 capacity=2350GB owner\_controller=1A lun\_id=5 lun\_type=thick create lun name=lun6 pool\_id=1 capacity=2350GB owner\_controller=1A lun\_id=6 lun\_type=thick create lun name=lun7 pool\_id=1 capacity=2350GB owner\_controller=1B lun\_id=7 lun\_type=thick create lun name=lun8 pool\_id=1 capacity=2350GB owner\_controller=1B lun\_id=8 lun\_type=thick

create lun group name=lg lun group id=1 add lun\_group lun lun\_group\_id=1 lun\_id\_list=1-8

## **Step 2: Create Mapping View, Host Group and Host**

Execute the following commands using the OceanStor 5600V5 CLI from the Host System to complete the following:

- Create 2 *hosts*
- Create one *host\_group* (*hg*)
- Add *2 hosts* to *hg*
- Add the FC ports' WWN to *2 hosts*

• Create one *mapping\_view* (*mv1*) create host name=h1 operating\_system=Linux host\_id=1 create host name=h2 operating system=Linux host id=2

add host\_group host host\_group\_id=1 host\_id\_list=1,2

add host initiator host id=1 initiator type=FC wwn=210034800d706fce add host initiator host\_id=1 initiator\_type=FC wwn=210034800d706fcf add host initiator host\_id=1 initiator\_type=FC wwn=210034800d706d96 add host initiator host id=1 initiator type=FC wwn=210034800d706d97 add host initiator host id=1 initiator type=FC wwn=210034800d7072a0 add host initiator host\_id=1 initiator\_type=FC wwn=210034800d7072a1 add host initiator host id=1 initiator type=FC wwn=210034800d6fd9f8 add host initiator host\_id=1 initiator\_type=FC wwn=210034800d6fd9f9

add host initiator host id=2 initiator type=FC wwn=2100f4e9d4556300 add host initiator host\_id=2 initiator\_type=FC wwn=2100f4e9d4556301 add host initiator host id=2 initiator type=FC wwn=2100f4e9d4554962 add host initiator host id=2 initiator type=FC wwn=2100f4e9d4554963 add host initiator host\_id=2 initiator\_type=FC wwn=210034800d706da0 add host initiator host id=2 initiator type=FC wwn=210034800d706da1 add host initiator host id=2 initiator type=FC wwn=210034800d6fda8c add host initiator host\_id=2 initiator\_type=FC wwn=210034800d6fda8d

create mapping\_view name=mv mapping\_view\_id=1 lun group id=1 host group id=1

#### **Step 3: Create Volumes on the Master Host System**

Execute the **mkvolume.sh** script on the Master Host System to create 38 logical volumes as follows:

**1. Create Physical Volume**

Create 8 physical volumes using the **pvcreate** command.

**2. Create Volumes Groups**

Create one volume group (**vg1**) using the **vgcreate** command and the following 8 physical volumes:

/dev/sdb /dev/sdc /dev/sdd /dev/sde /dev/sdf /dev/sdg /dev/sdh /dev/sdi **Create Logical Volumes**

- ⚫ Create 18 logical volumes, each with a capacity of 455 GiB, on **vg1** for ASU-1.
- ⚫ Create 18 logical volumes, each with a capacity of 455 GiB, on **vg1** for ASU-2.
- ⚫ Create 2 logical volumes, each with a capacity of 910 GiB, on **vg1** for ASU-3.

#### **Step 4: Change the Scheduler on each Host System**

Execute the **scheduler.sh** script on the Host System to change the I/O scheduler from cfq to noop on each Host System, which will result in all incoming I/O requests inserted into a simple, unordered FIFO queue.

#### **Step 5: Change the nr\_requests on each Host System**

Execute the **nr\_requests.sh** script on the Host System to change nr\_requests from 128 to 4096 on each Host System for each device.

#### **Step 6: Change the aio-max-nr on each Host System**

Execute the **aio-max-nr.sh** script on the Host System to change the maximum number of AIO operations to 10485760.

## **Referenced Scripts**

**mklun.txt is** a script including all the CLI commands to create disk domains, storage pools, LUNs.

**mkvolume.sh** is a Linux shell script, which is used to create Physical Volumes, Volume Groups, Logical Volumes.

**collectinfo.sh** shows profiles of the storage, including controllers, fans, powers, Disk Domains, storage pools, LUNs, mapping views and disks.

**scheduler.sh** is a Linux shell script, which is used to change the I/O scheduler from *cfq* to *noop* on each Host System, which will result in all incoming I/O requests inserted into a simple, unordered FIFO queue.

**nr\_requests.sh** is a Linux shell script, which is used to change nr\_requests from 128 to 2048 on each Host System for each device.

**aio-max-nr.sh** is a Linux shell script, which is used to change the maximum number of AIO operations to 10485760.

**full\_run.sh** is a Linux shell script, executed on Master Host(host1), show profiles of the storage and volumes, run Init, Verify, Metrics, Repeat,Verify, Persist1 and Persist2 Test.

**slave\_asu.asu** is a configuration file including all the ASU configuration.

**host.HST is a** configuration file including all hosts configuration.

# <span id="page-33-0"></span>**APPENDIX E: CONFIGURATION INVENTORY**

An inventory of the TSC was collected during the execution of the script full\_run.sh. It generated the following log files.

- profile1\_storage.log list of configured storage before the INIT phase
- profile1\_volume.log list of configured volumes before the INIT phase
- profile2\_storage.log list of configured storage after TSC restart
- profile2\_volume.log list of configured volumes after TSC restart

The above log files are included in the Supporting Files (see [Appendix A\)](#page-27-0).

# <span id="page-34-0"></span>**APPENDIX F: WORKLOAD GENERATOR**

The ASUs accessed by the SPC-1 workload generator, are defined using the script slave\_asu.asu.

The phases of the benchmark are executed using the script full\_run.sh. The script pauses at the end of the PERSIST\_1 test phase. Once the TSC has been restarted, the PERSIST\_2 test phase is executed by pressing ENTER from the console where the script has been invoked.

The above scripts are included in the Supporting Files (see  $\Delta$ ppendix  $\Delta$ ).